# **Tema 2**

# *Sistemas Digitales*

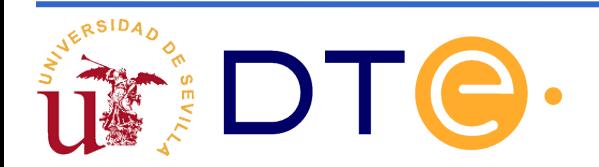

Rev 20.1

# **Contenidos del tema**

### **El nivel RT**

### **Diseño de la unidad de datos**

- **Interconexión mediante buses**
- **Ejemplo: diseño de una calculadora simple**
- **Diseño de la unidad de control:** 
	- **Descripción mediante cartas ASM**
	- **Descripción mediante Verilog**

**Otros ejemplos**

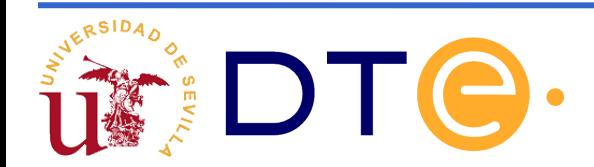

## **Nivel RT: circuitos versus sistemas**

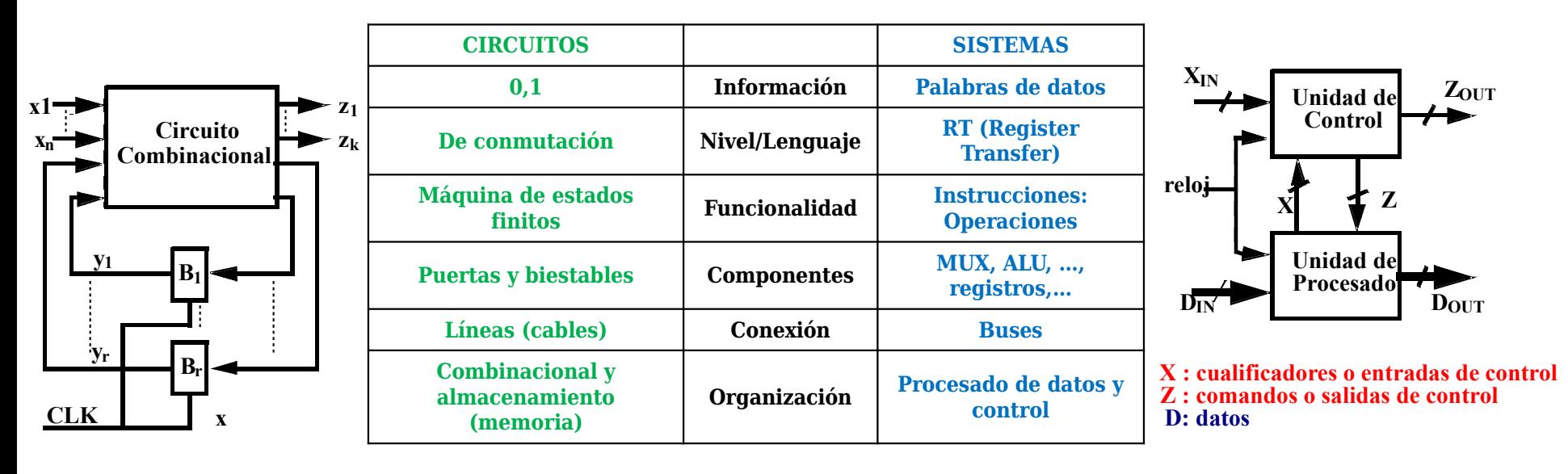

**Los sistemas que trataremos serán síncronos y sus biestables serán** todos disparados por el mismo flanco de la misma señal de reloj.

Con frecuencia omitiremos la representación de la señal de reloj.

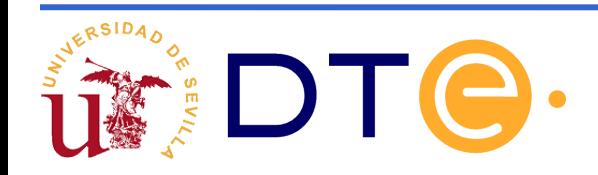

### **Nivel RT: Descripción de componentes**

Registro: unidad básica de almacenamiento de datos

Representación estructural

Representación funcional

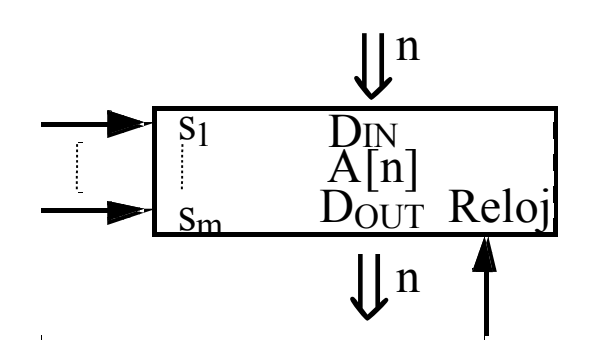

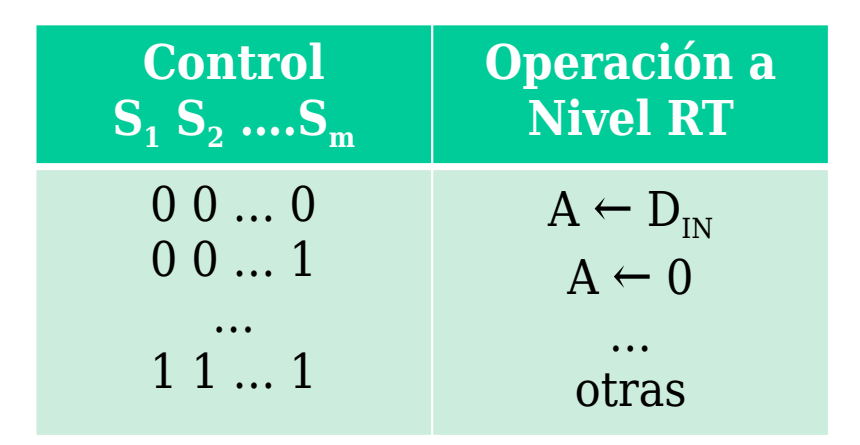

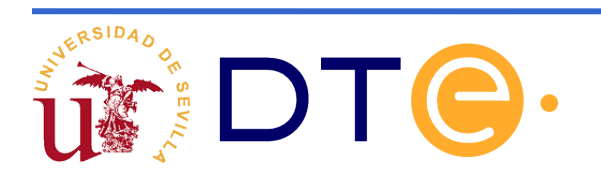

# **Nivel RT: Ejemplos de operación**

#### **De escritura** (secuencial)

**De lectura** (combinacional)

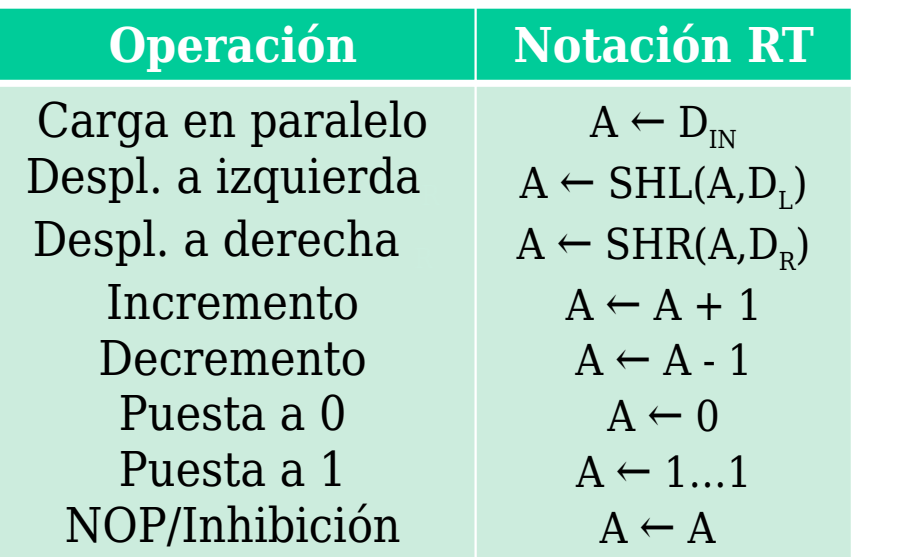

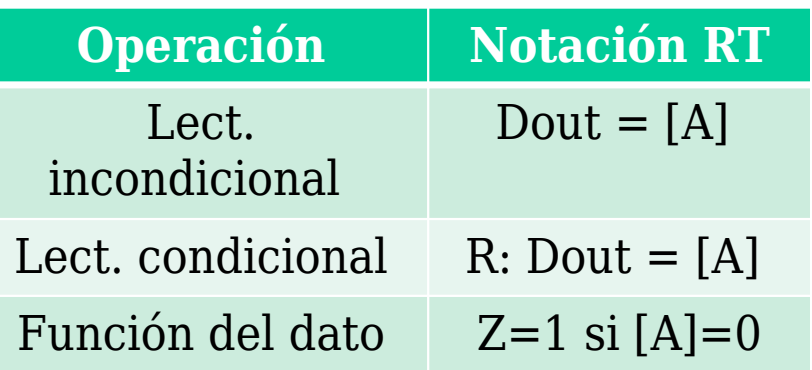

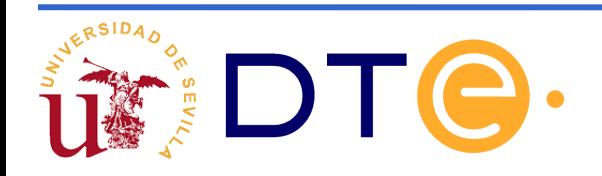

# **Nivel RT: Ejemplos de descripción**

- Registro universal de *n* bits
	- Representación estructural

Representación funcional

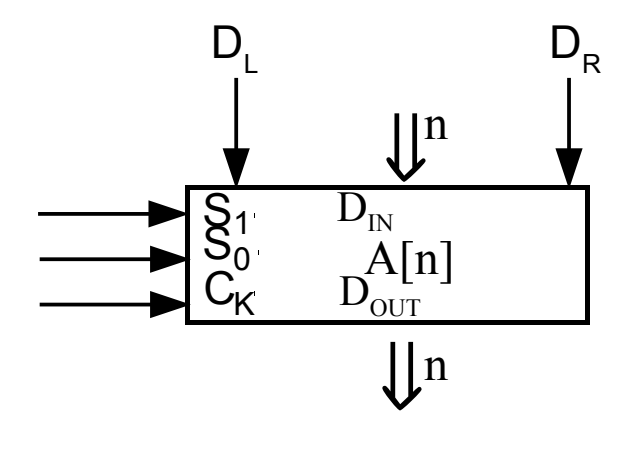

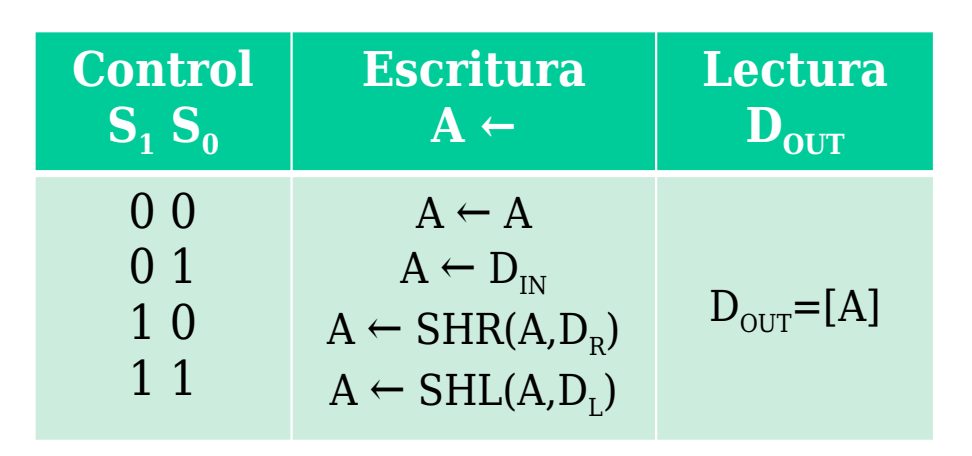

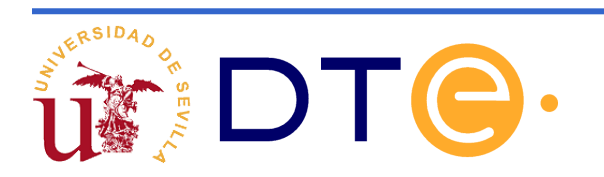

# **Nivel RT: Ejemplos de descripción**

Memoria RAM comercial: RAM 2114

Representación estructural

Representación funcional

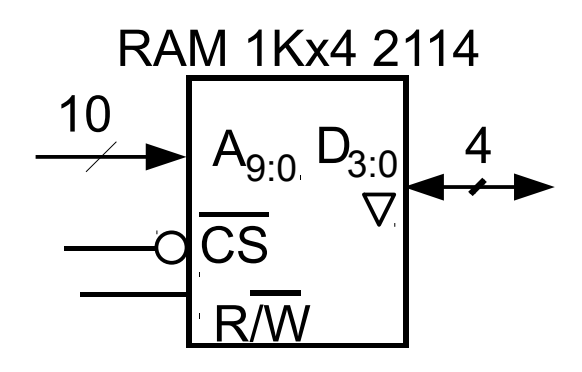

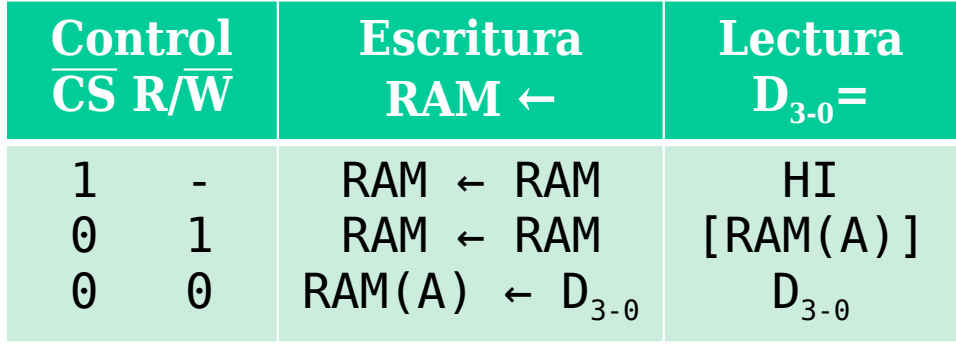

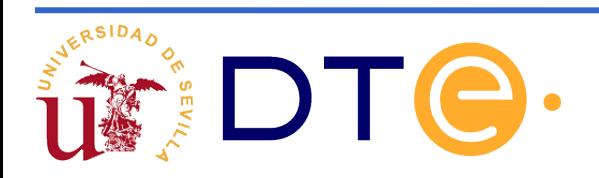

# **Nivel RT: Operaciones entre varios registros**

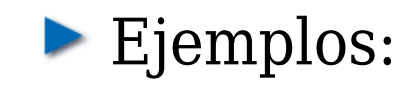

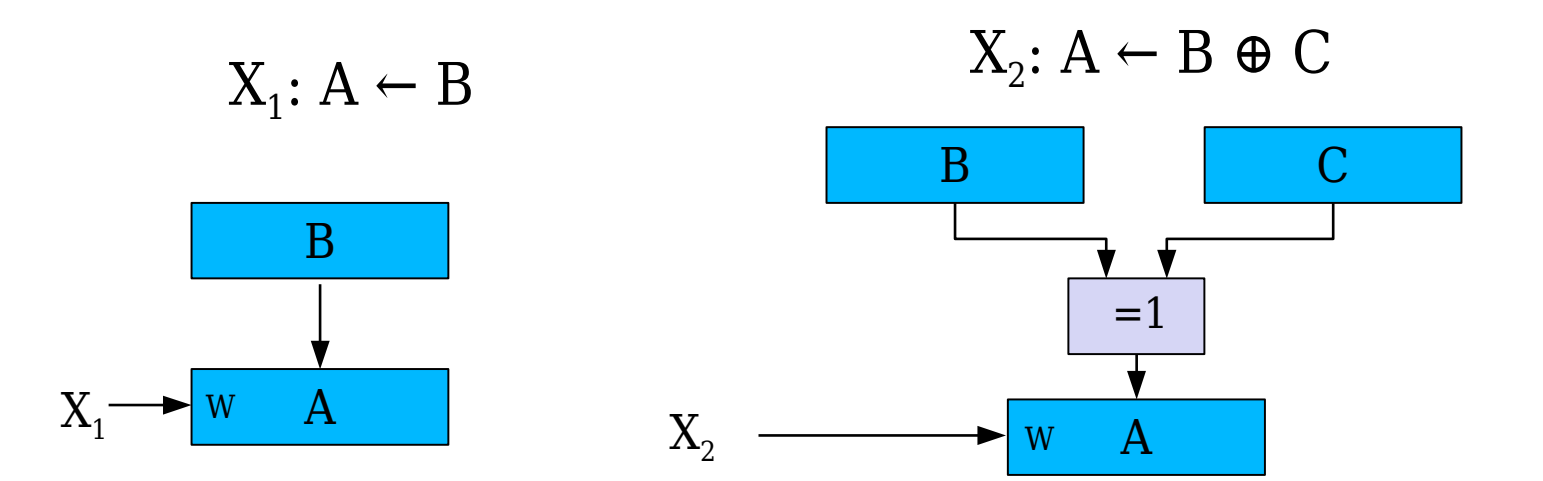

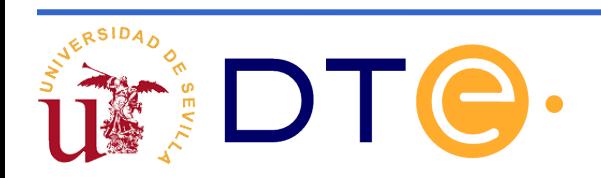

### **Nivel RT: Estructura general del sistema digital**

Generalización:  $f(x)$ :  $A \leftarrow G(B, C, ...)$ 

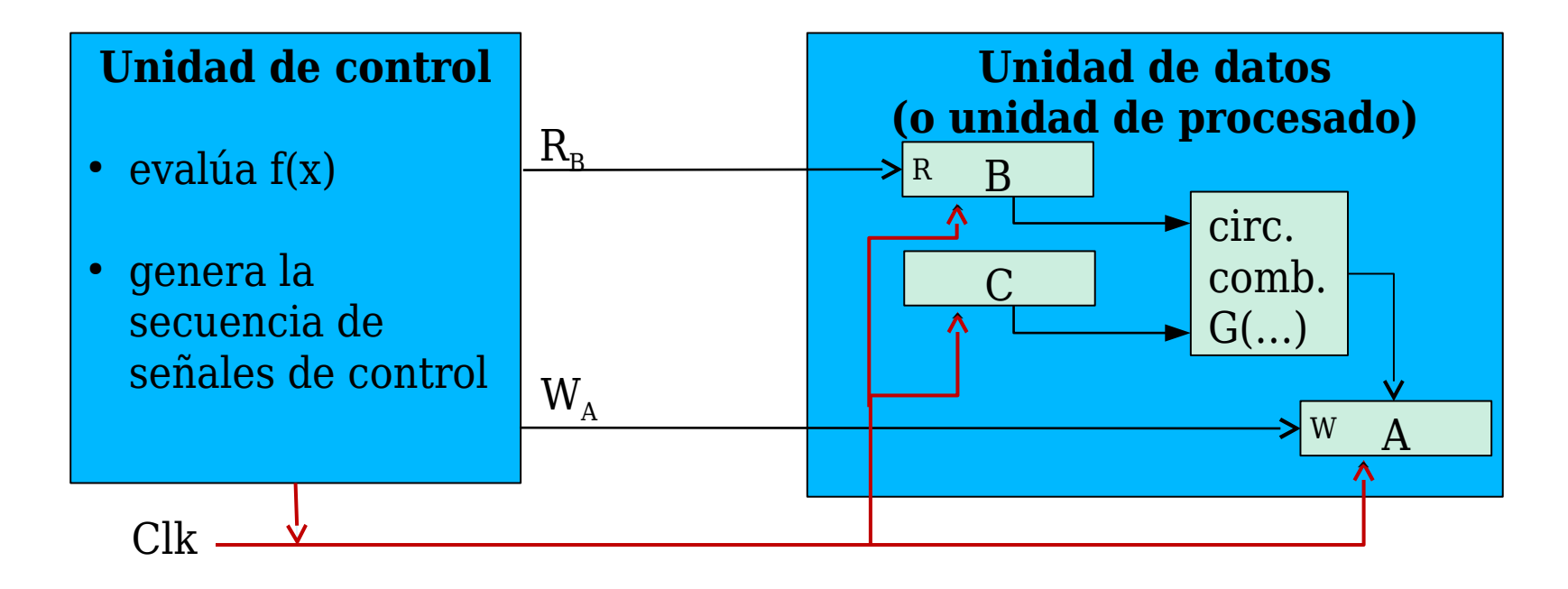

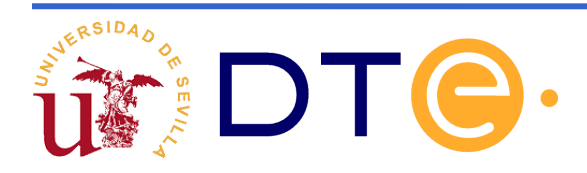

# **Nivel RT: Macro y micro -operaciones**

### **Macrooperación (o instrucción):**

- Es cada tarea que especifica el usuario y que el sistema realiza automáticamente
- En general, el sistema emplea **varios ciclos** en su ejecución.
- La unidad de control "dirige/supervisa" la tarea realizada

### **Microoperación (µop):**

- Es cada tarea que el sistema realiza en un **único ciclo** de reloj
- **En general, consiste en una o varias transferencias entre** registros

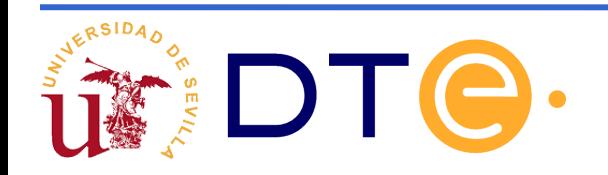

## **Nivel RT: Ejecución de una µop**

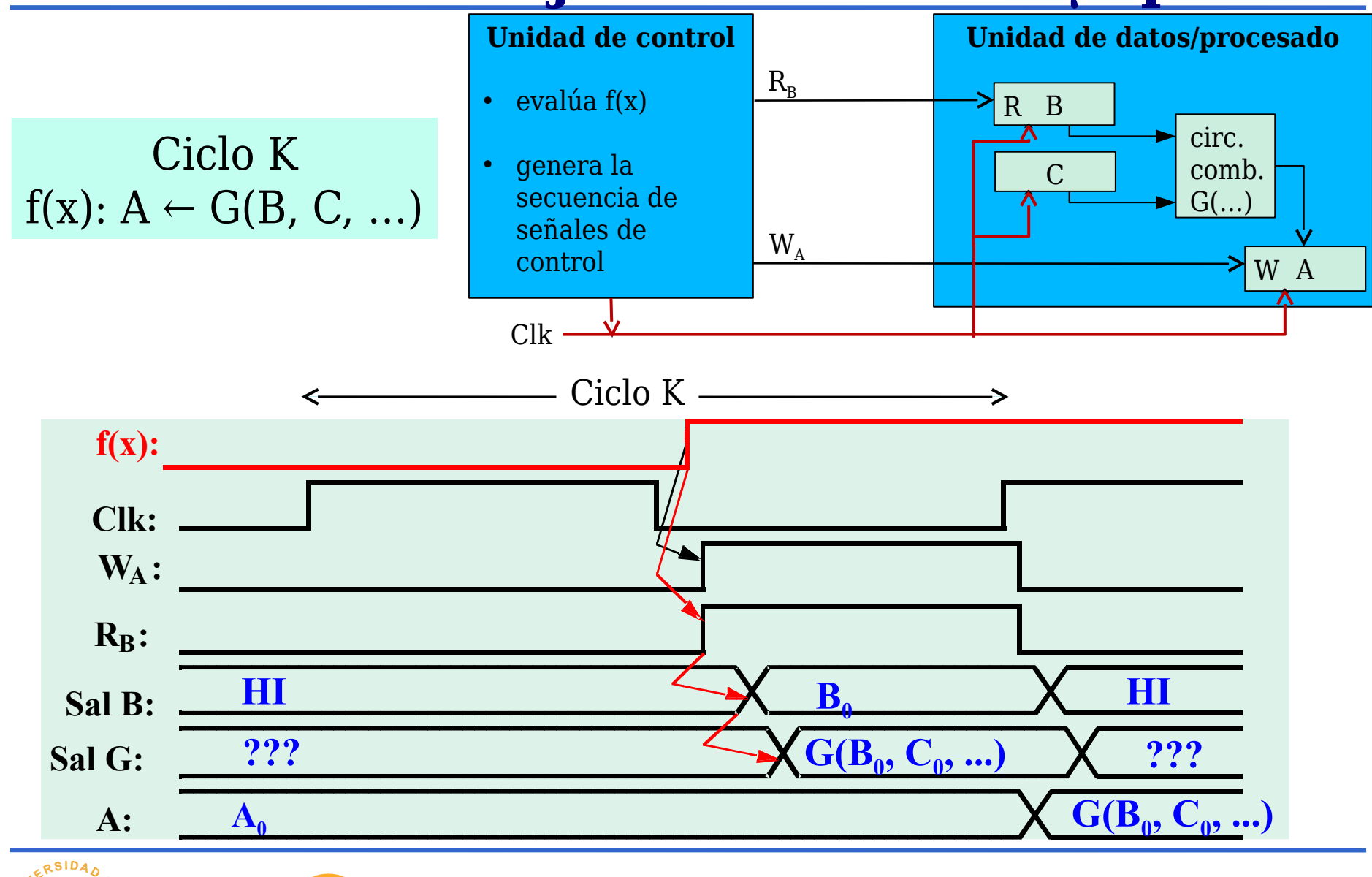

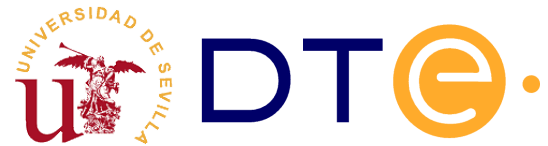

# **Diseño de un sistema digital**

### **Metodología**

- **Paso 1: Comprender claramente las especificaciones del sistema** a diseñar y definir el conjunto de instrucciones/operaciones. Los registros que aparecen en la descripción de las macrooperaciones son los registros visibles.
- ► Paso 2: Proponer una unidad de datos capaz de ejecutar todas las operaciones especificadas. Debe incluir los registros visibles.
- ▶ Paso 3: Describir todos los componentes a nivel RT estructural y funcional.
- **Paso 4: Descomponer las macrooperaciones en microoperaciones** para la arquitectura propuesta.
- Paso 5: Desarrollar la unidad de control

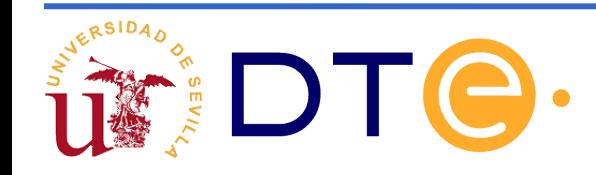

### **Componentes de la Unidad de Datos**

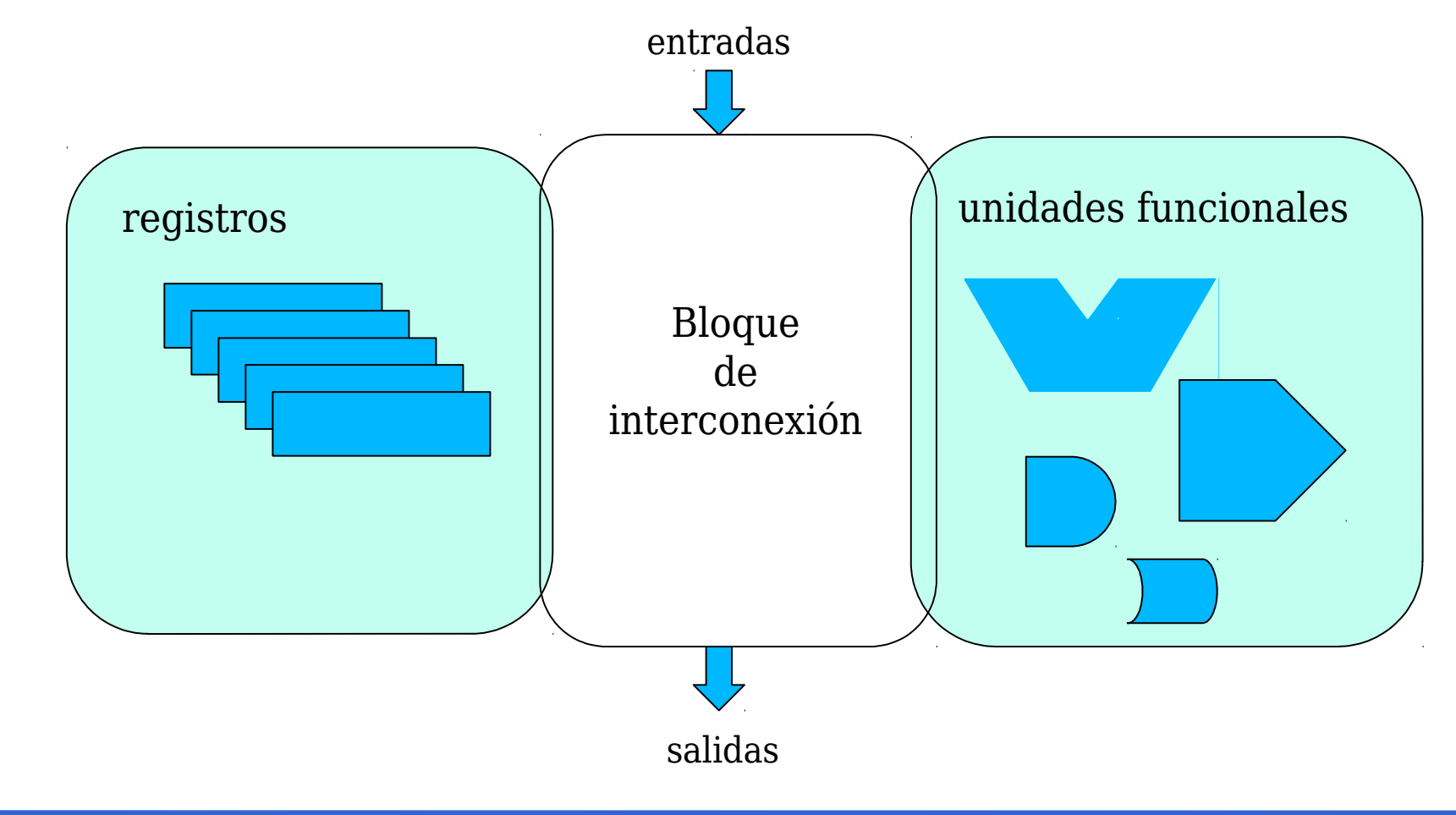

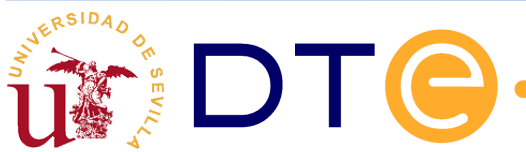

### **Bloque de interconexión: buses**

Bus: en un sistema digital, un bus es un conjunto de *n* líneas ordenadas que discurren en paralelo y transportan información (palabras)

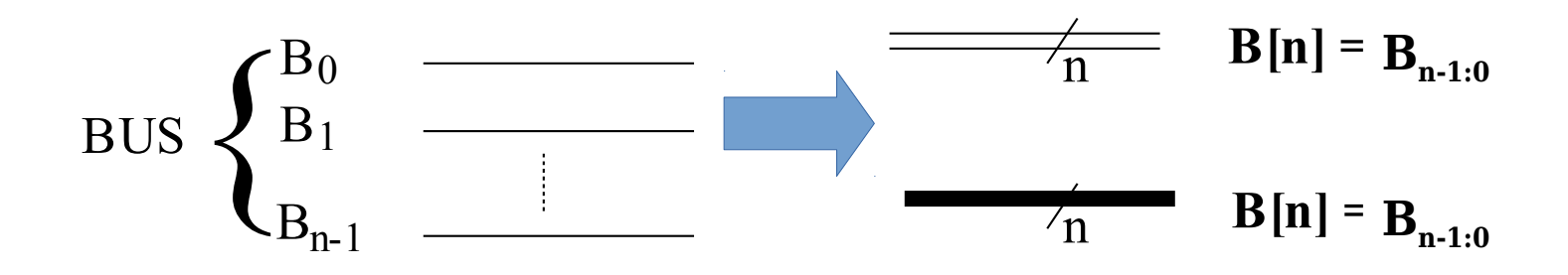

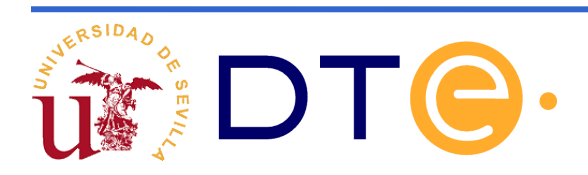

### **Bloque de interconexión: buses** Estándar (0,1) Triestado (0,1, HI) ∇ lacked Tipos de salida: la Tipos de interconexión: **Fuente Destino** Unidireccional **Fu/De De/Fu Bidireccional Dedicados Compartidos**

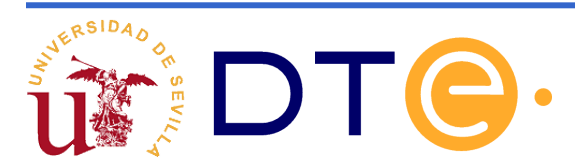

Se dispone de 4 registros  $\rm A_{_3}$ , $\rm A_{_2}$ , $\rm A_{_1}$ , $\rm A_{_0}$  con carga en paralelo.

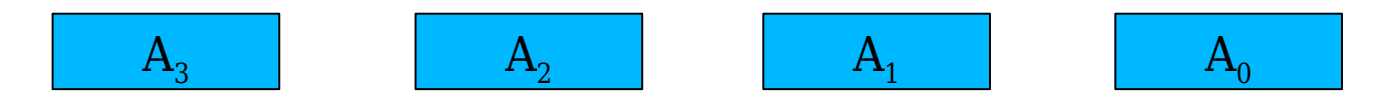

- Hay que realizar la conexión para la transferencia  $A_F \rightarrow A_D$ , con F, D  $\in \{0, 1, 2, 3\}$
- $\blacktriangleright$  Selección de fuente:  $F_1F_0$ Selección de destino:  $D_1D_0$

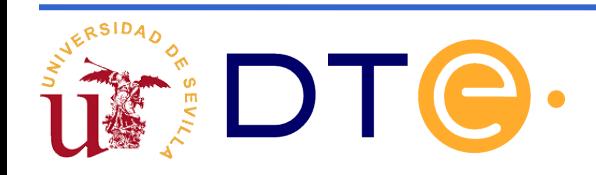

- Caso 1: registros con salida y entrada separadas
- Caso 2: registros con salida y entrada separadas, salida triestado
- Caso 3: registros con un único bus bidireccional de salida y entrada

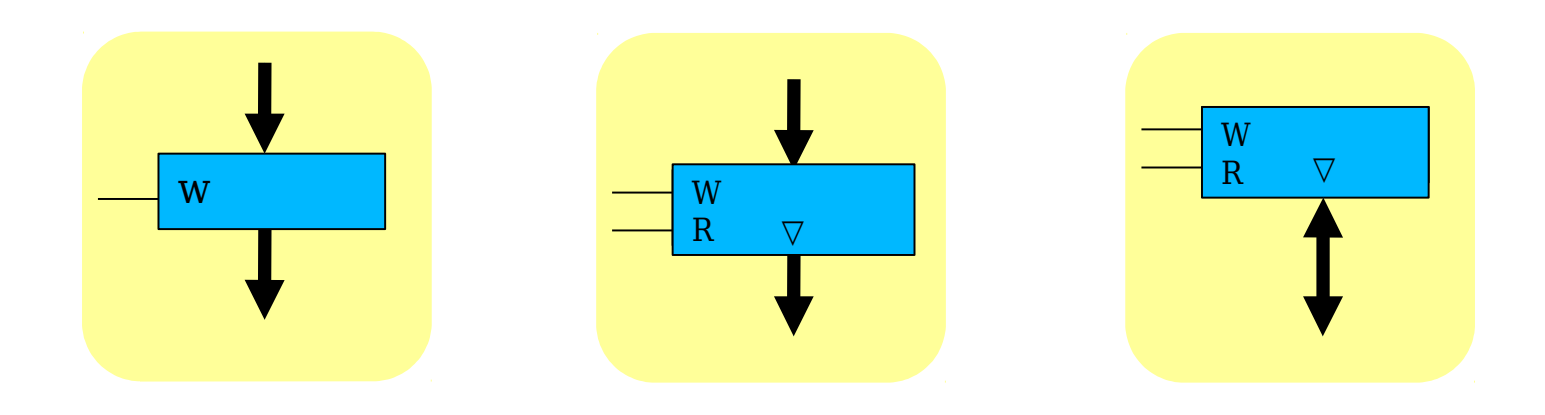

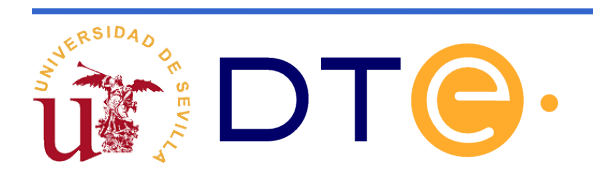

Caso 1: registros con salida y entrada separadas

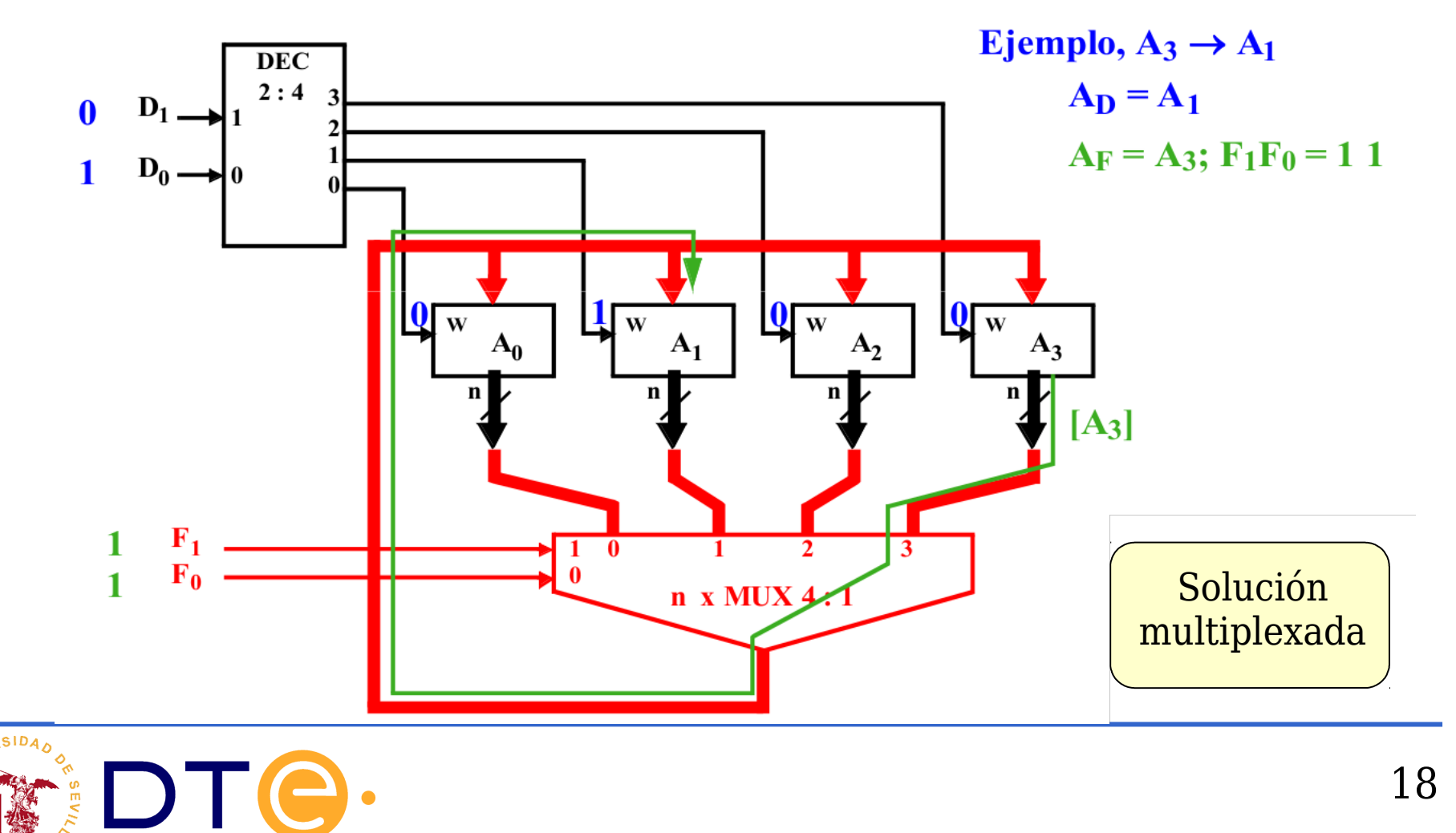

Caso 2: registros con salida y entrada separadas, salida triestado

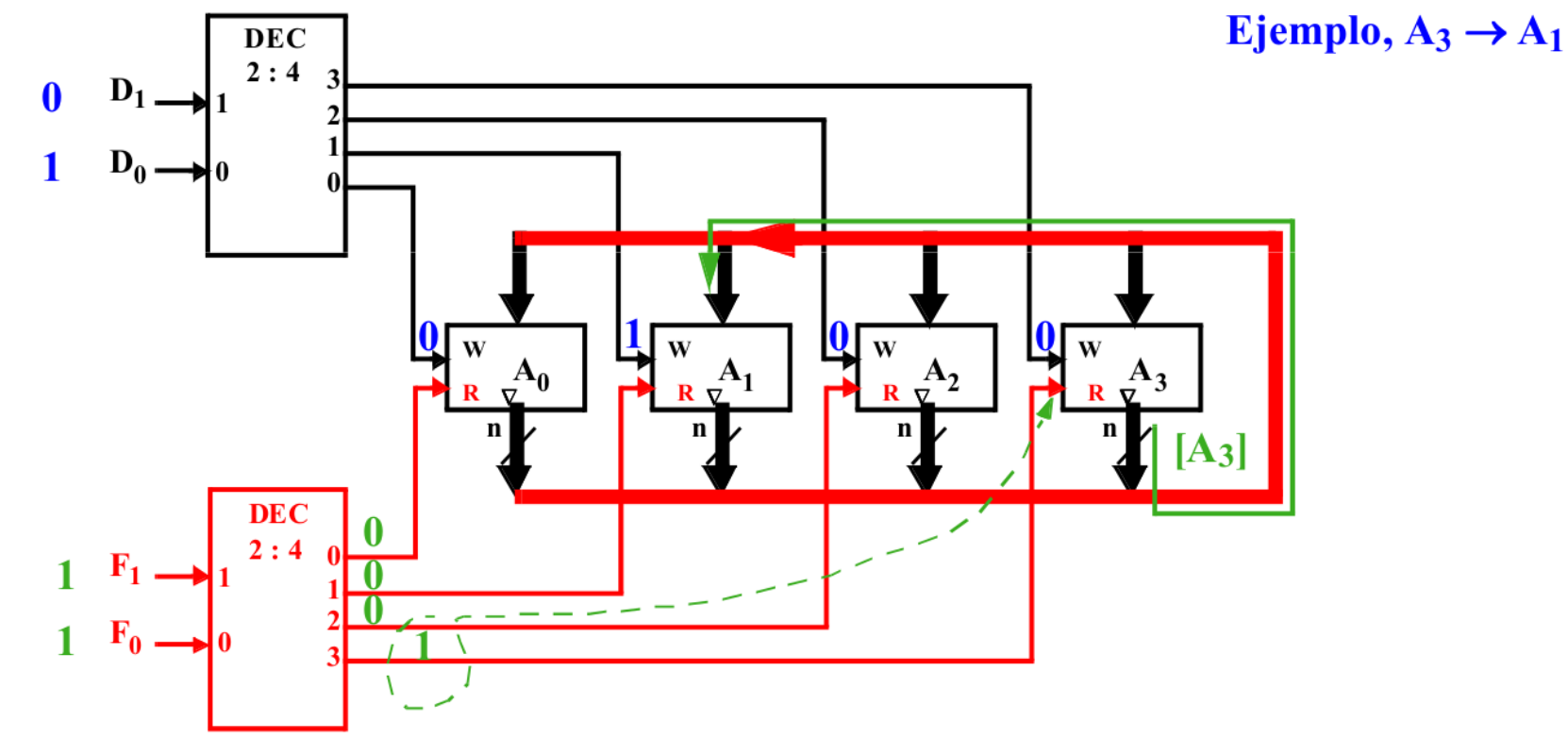

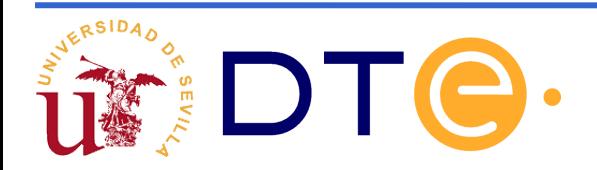

Caso 3: registros con un único bus bidireccional de salida y entrada

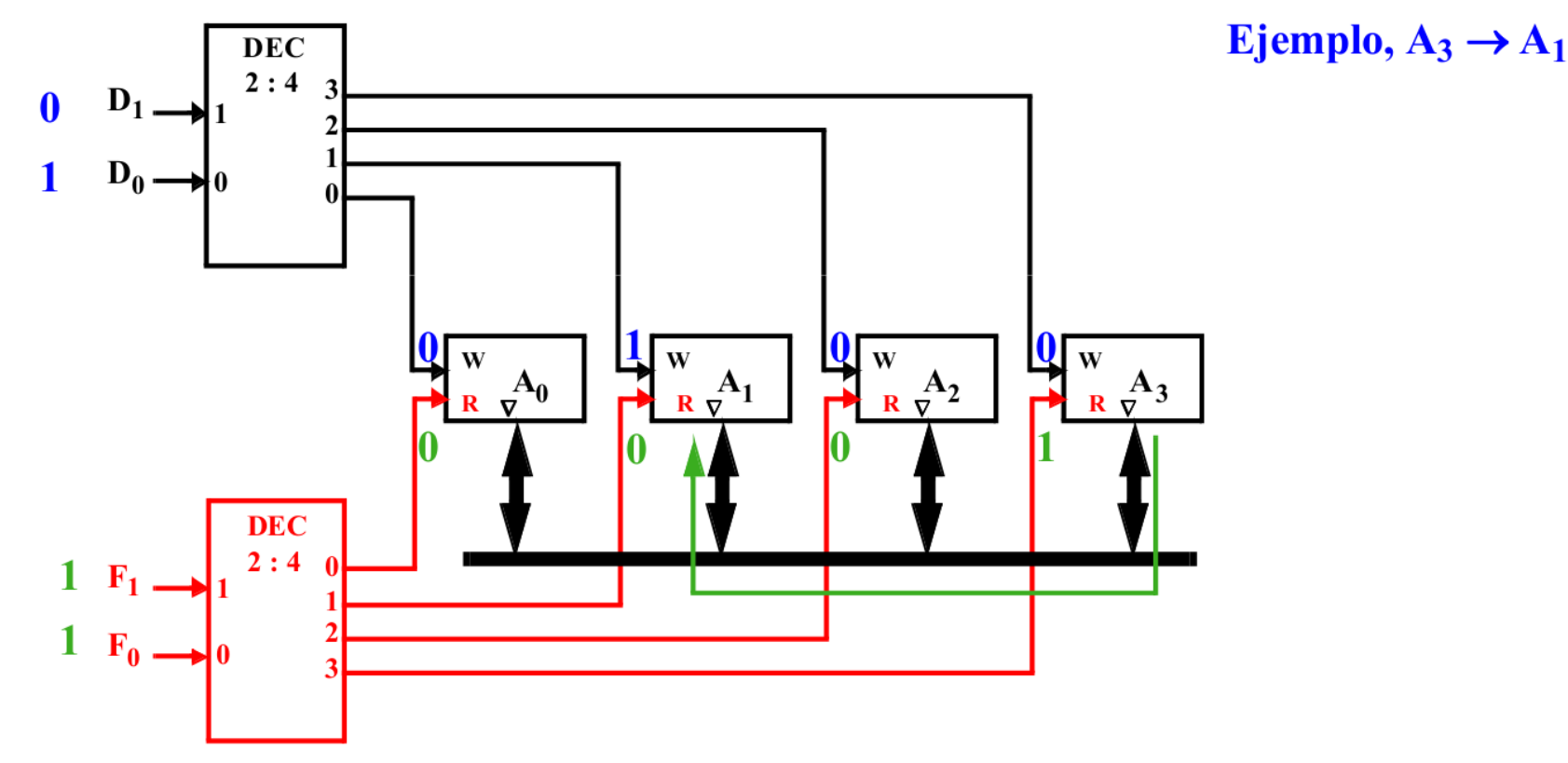

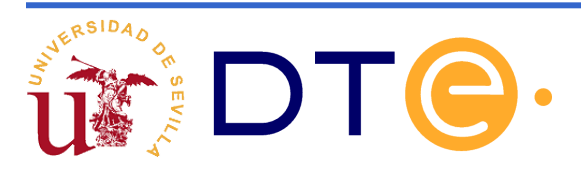

Realización de la macrooperación  $R_{k} \leftarrow R_{1} + R_{2}$ 

- Caso 1: bus simple
- Caso 2: doble bus
- Caso 3: triple bus

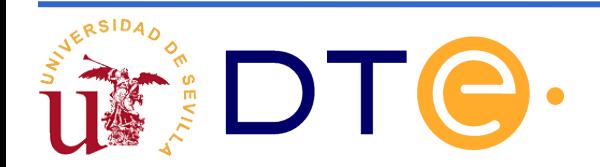

Caso 1: bus simple

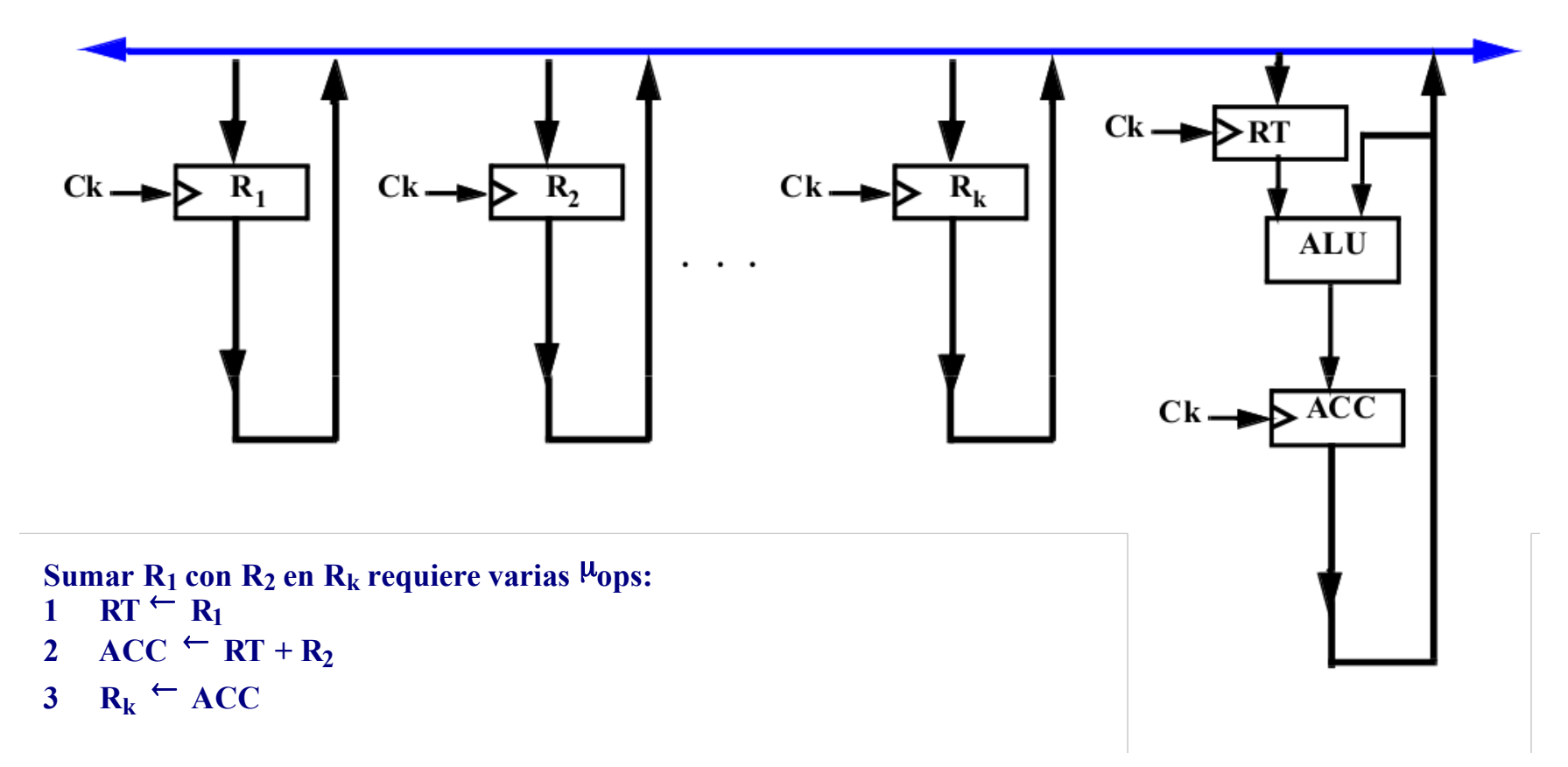

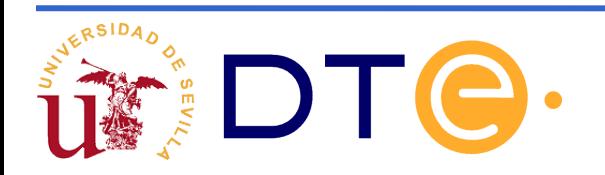

Caso 2: doble bus

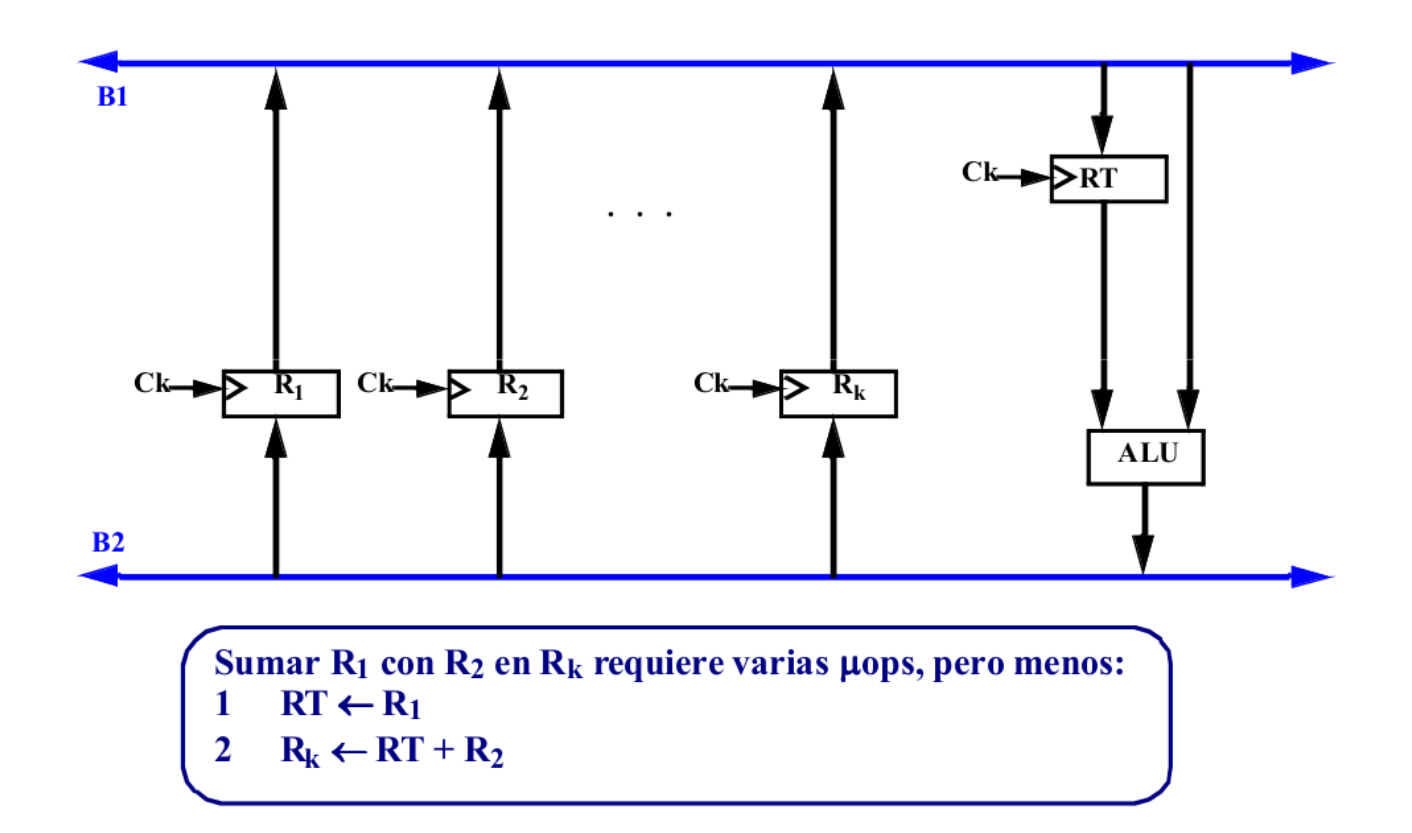

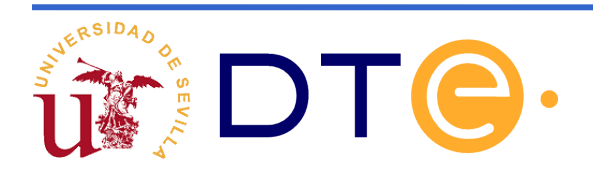

Caso 3: triple bus

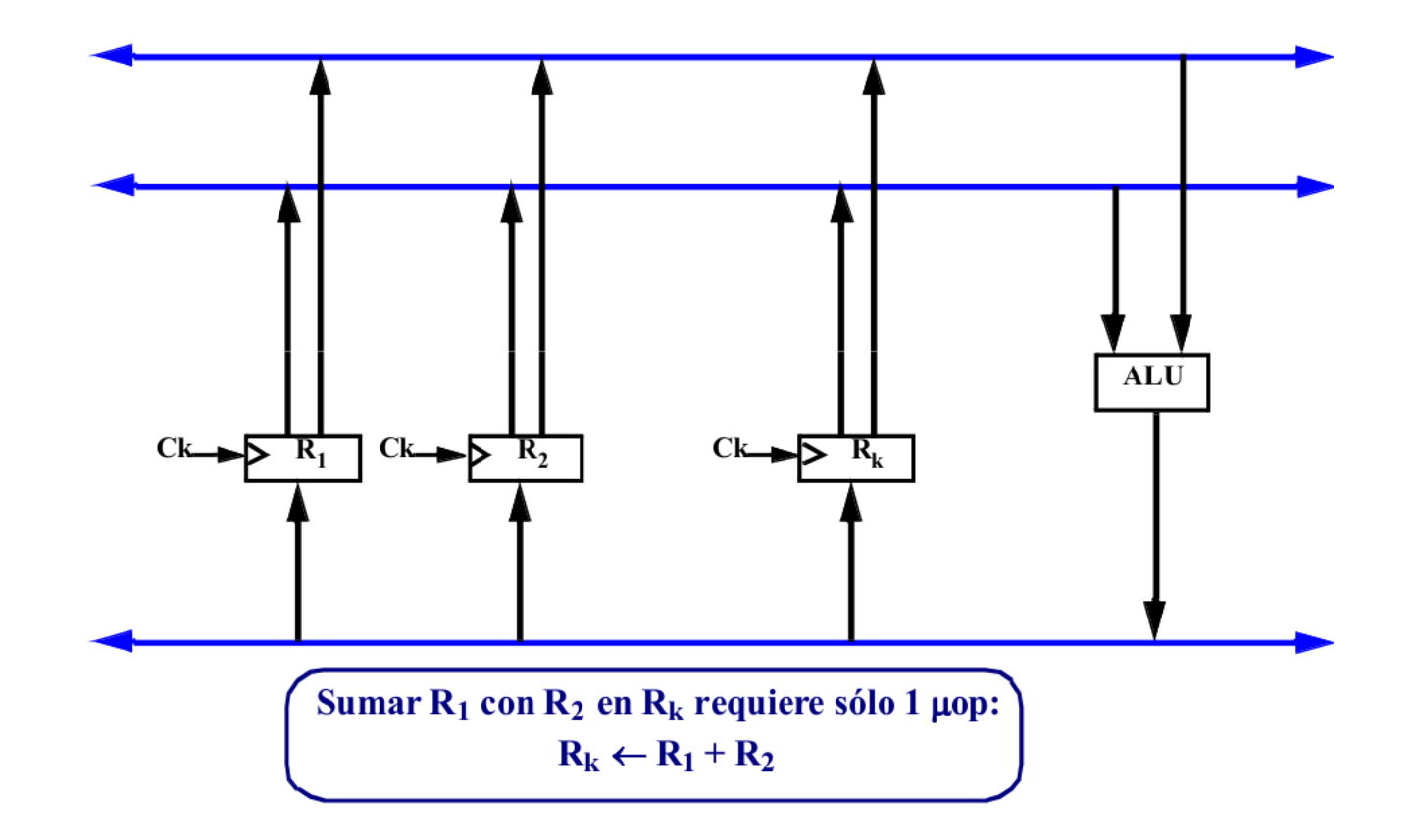

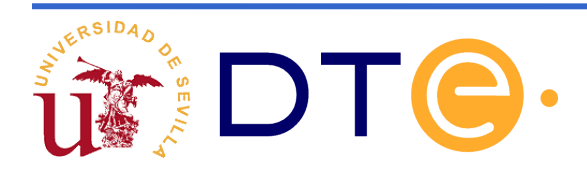

# **Diseño de una calculadora simple**

#### Paso 1- Especificaciones del sistema a diseñar:

Se dispone de 2 registros, A y B y se desea poder realizar cualquiera de las siguientes operaciones:

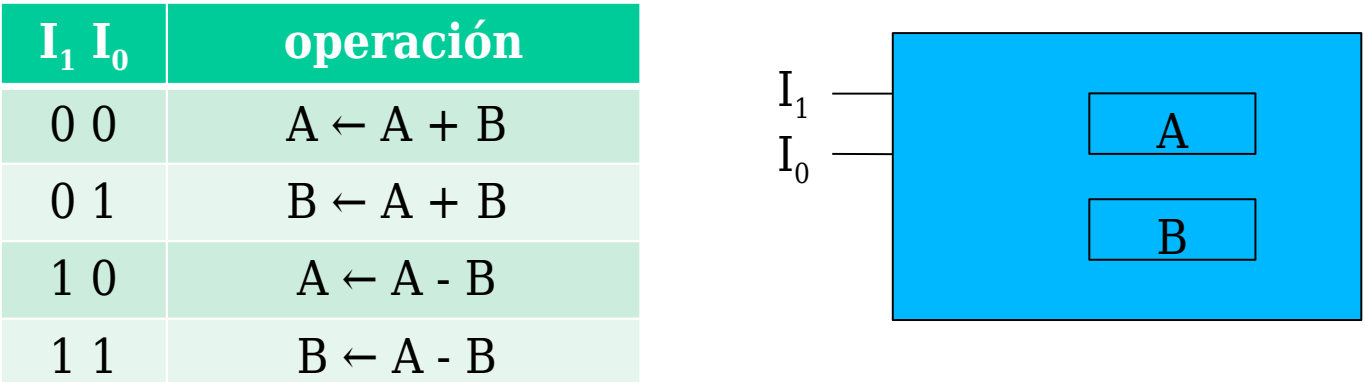

Se han asignado los códigos de modo que el registro destino se identifica con I $_{\rm 0}$  y la operación con I $_{\rm 1}$ .

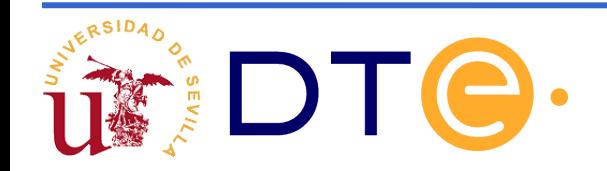

### **Diseño de la unidad de datos de una calculadora**

**Paso 2 - Proponemos una arquitectura genérica de un bus** capaz de ejecutar las operaciones especificadas.

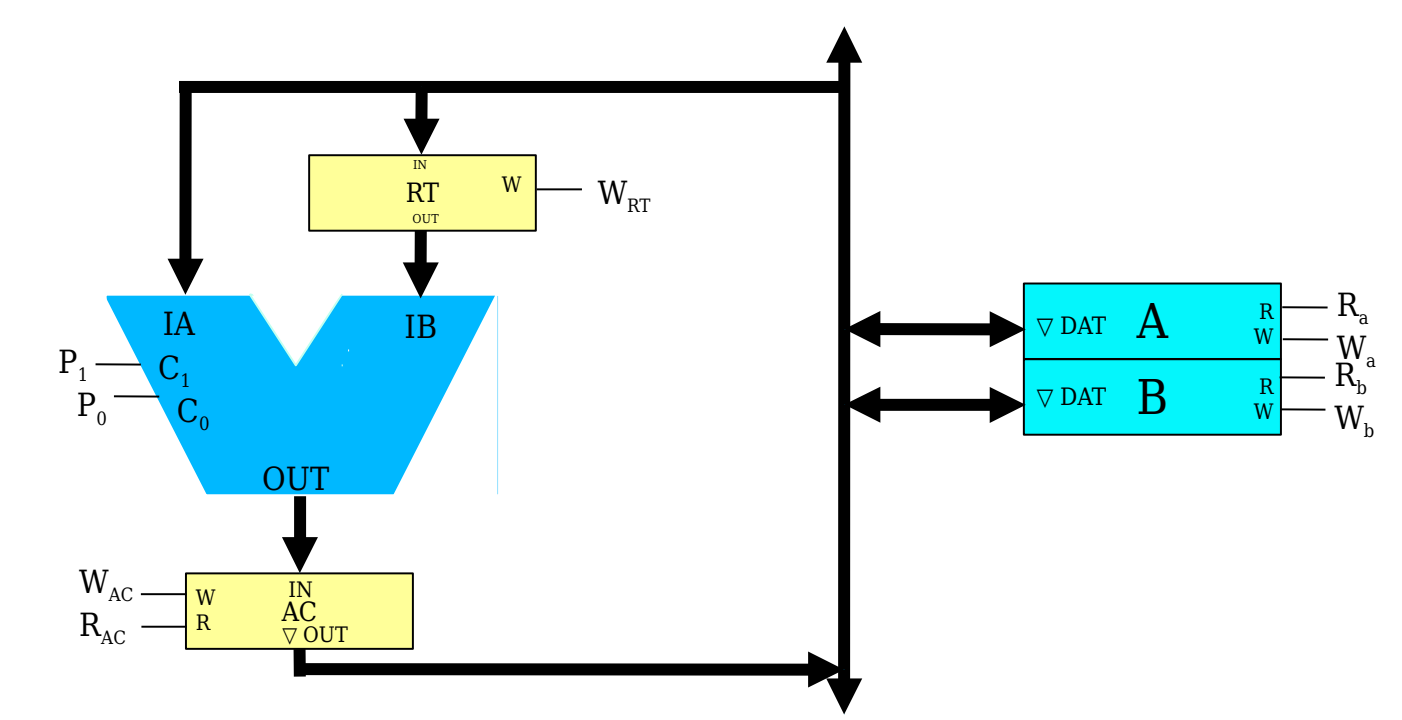

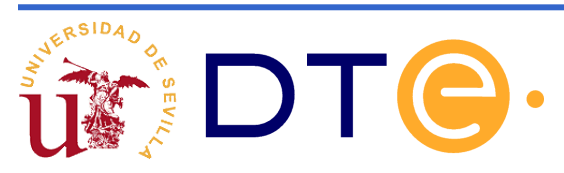

### **Diseño de la unidad de datos de una calculadora**

Paso 3 – Describimos los componentes a nivel RT

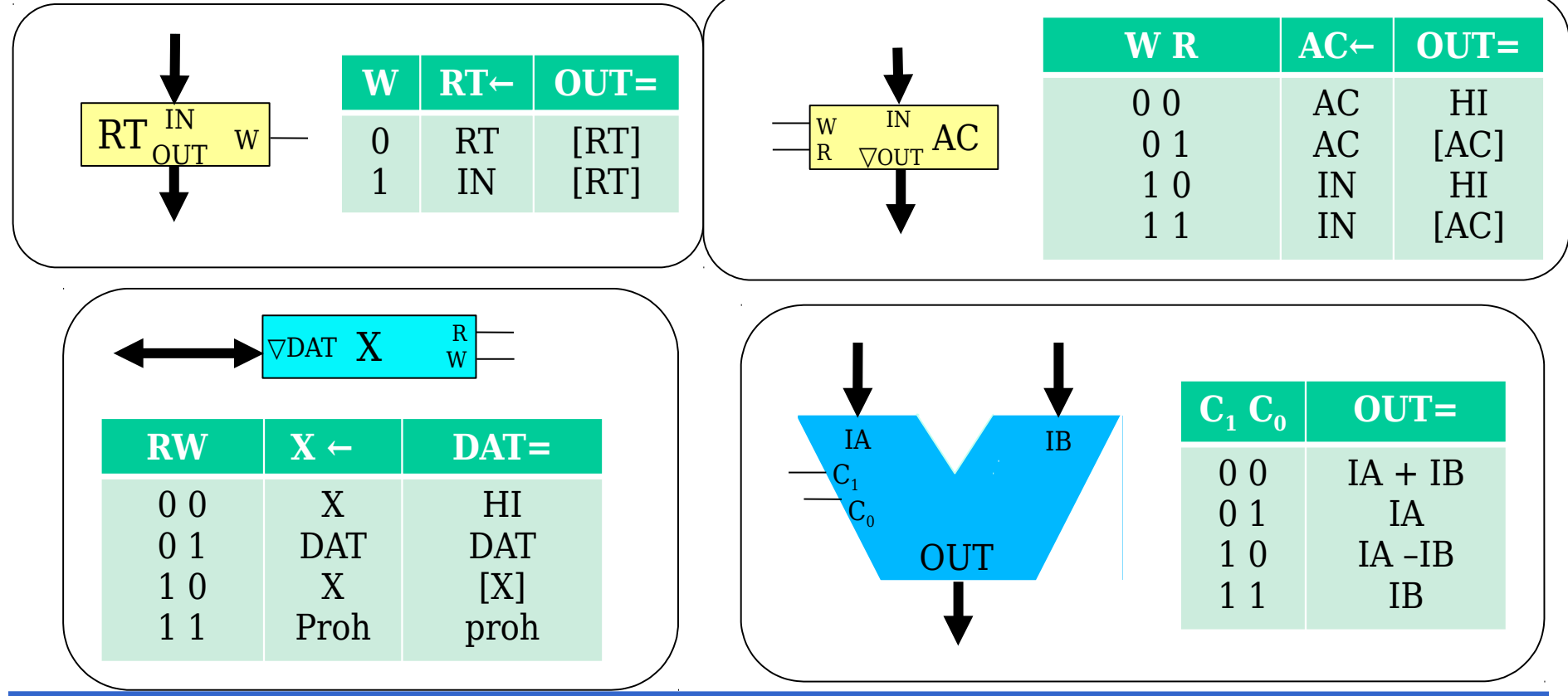

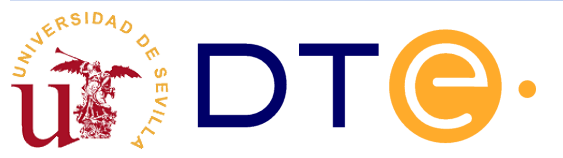

### **Descomposición en microoperaciones**

Paso 4 –Descomponemos las macrooperaciones en microoperaciones.

Durante la ejecución de una macrooperación solo pueden modificarse los registros ocultos y los registros visibles que aparezcan como destino en la descripción de la macrooperación.

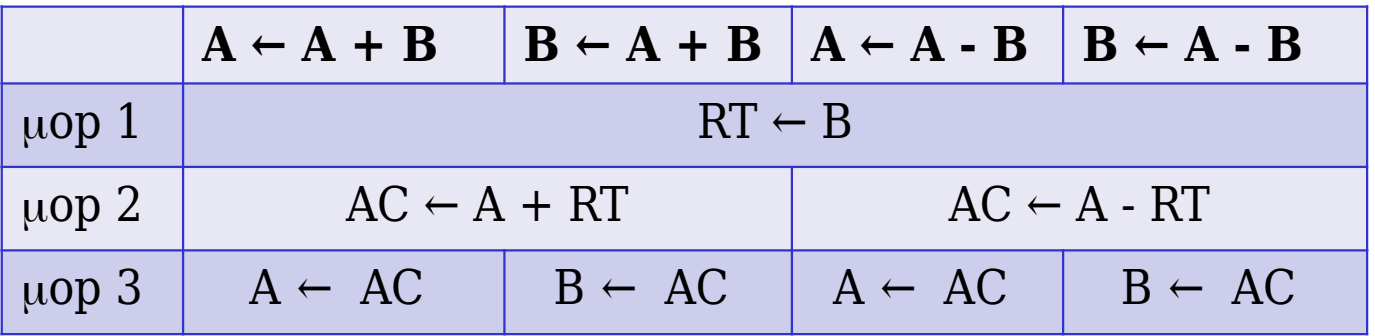

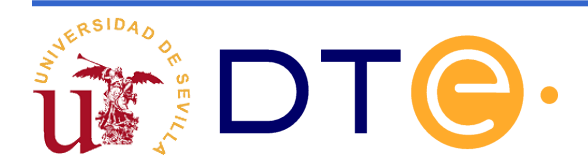

### **Descripción mediante cartas ASM**

### Definiciones

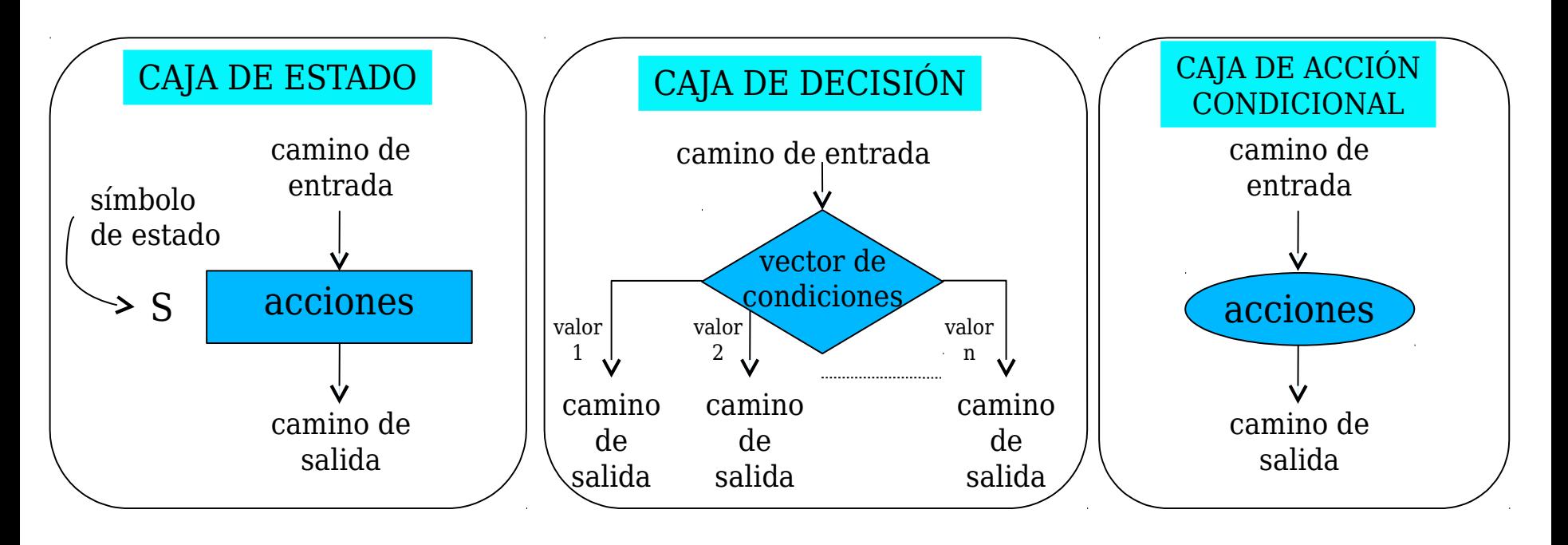

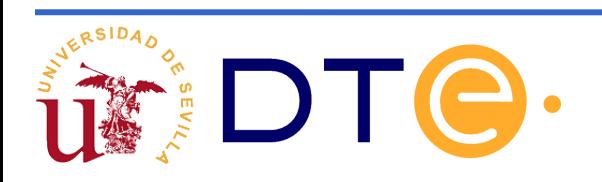

### **Descripción mediante cartas ASM**

### Definiciones

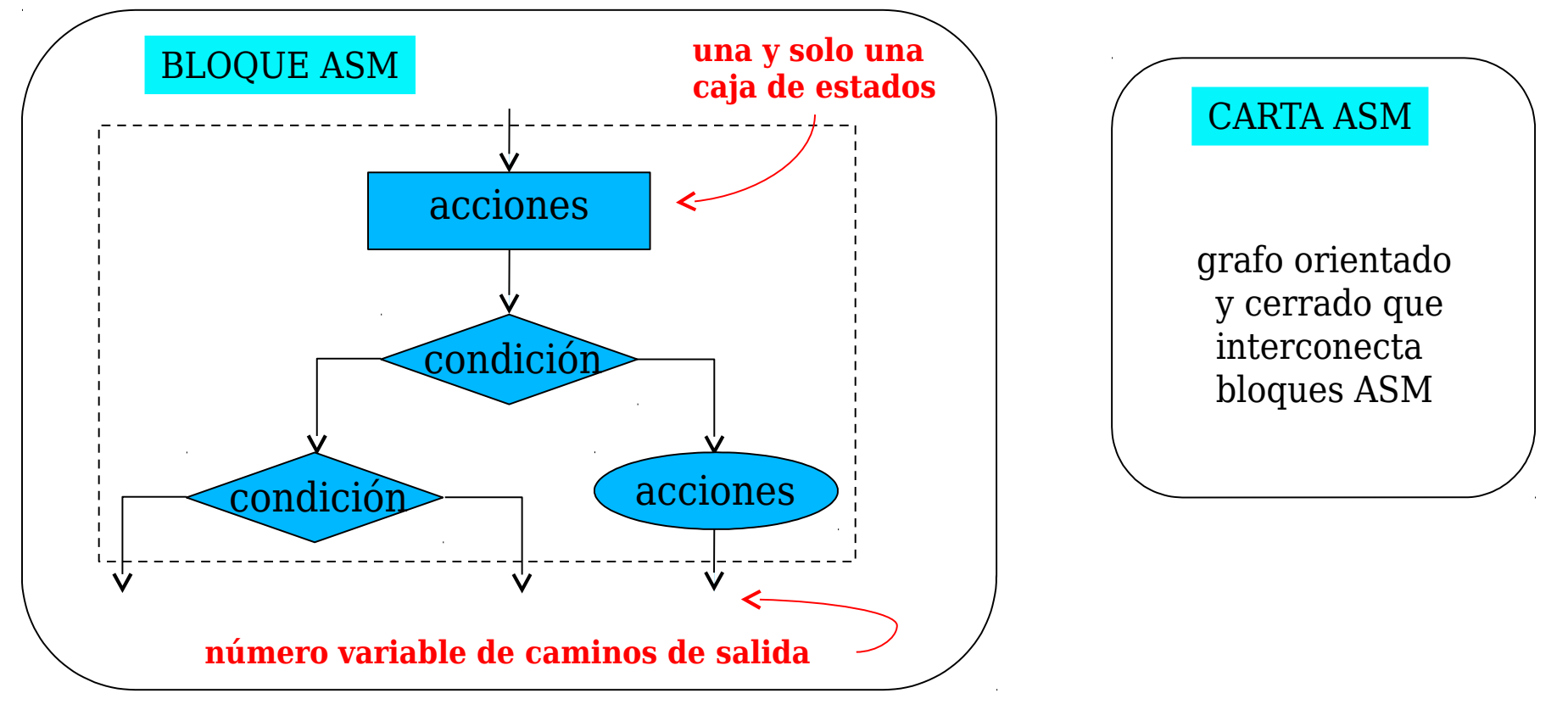

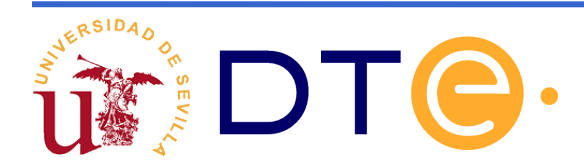

### **Errores comunes en cartas ASM**

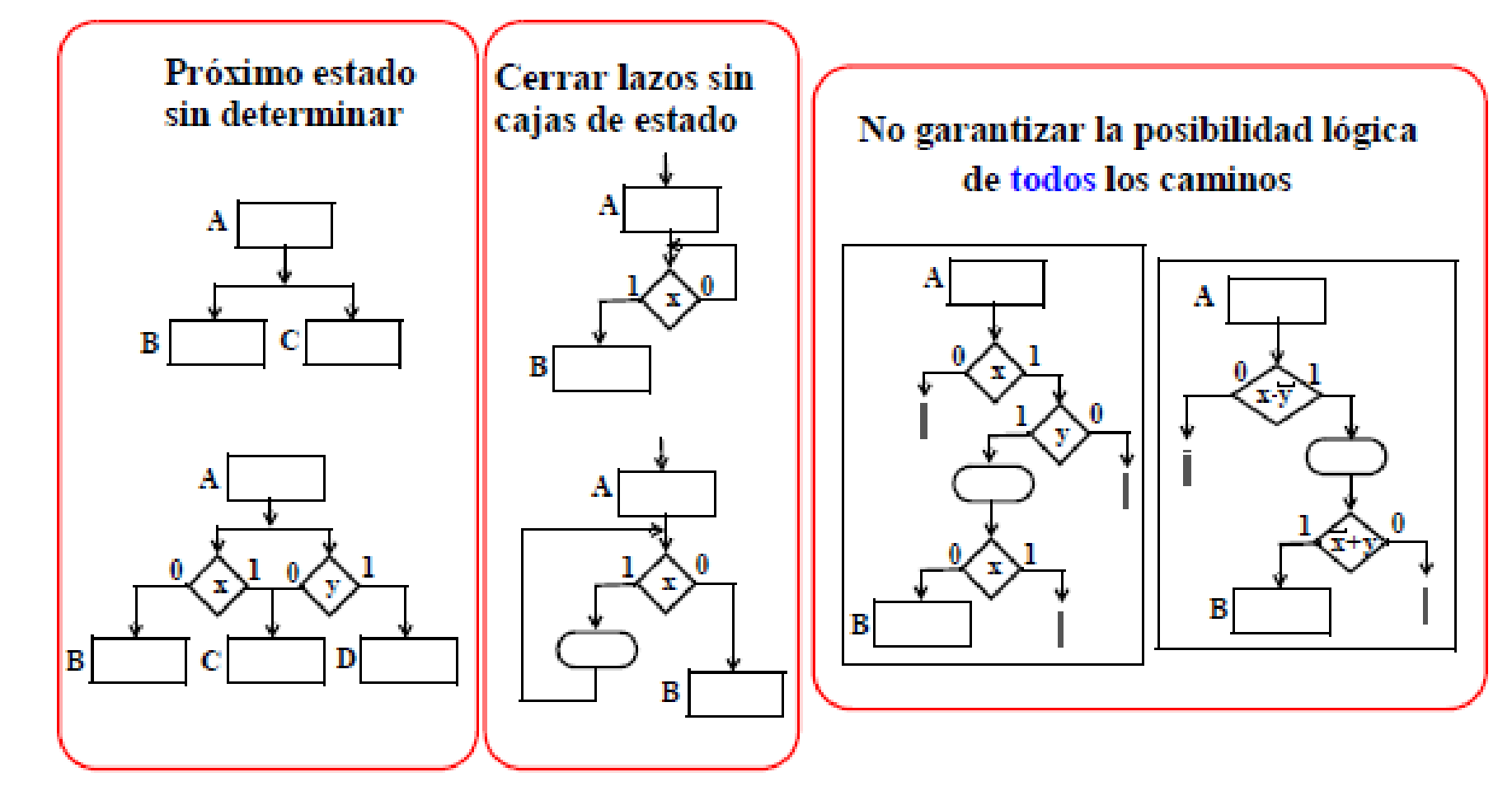

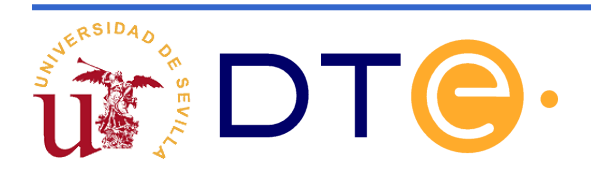

### **Descripción mediante cartas ASM**

lacio y fin de operación

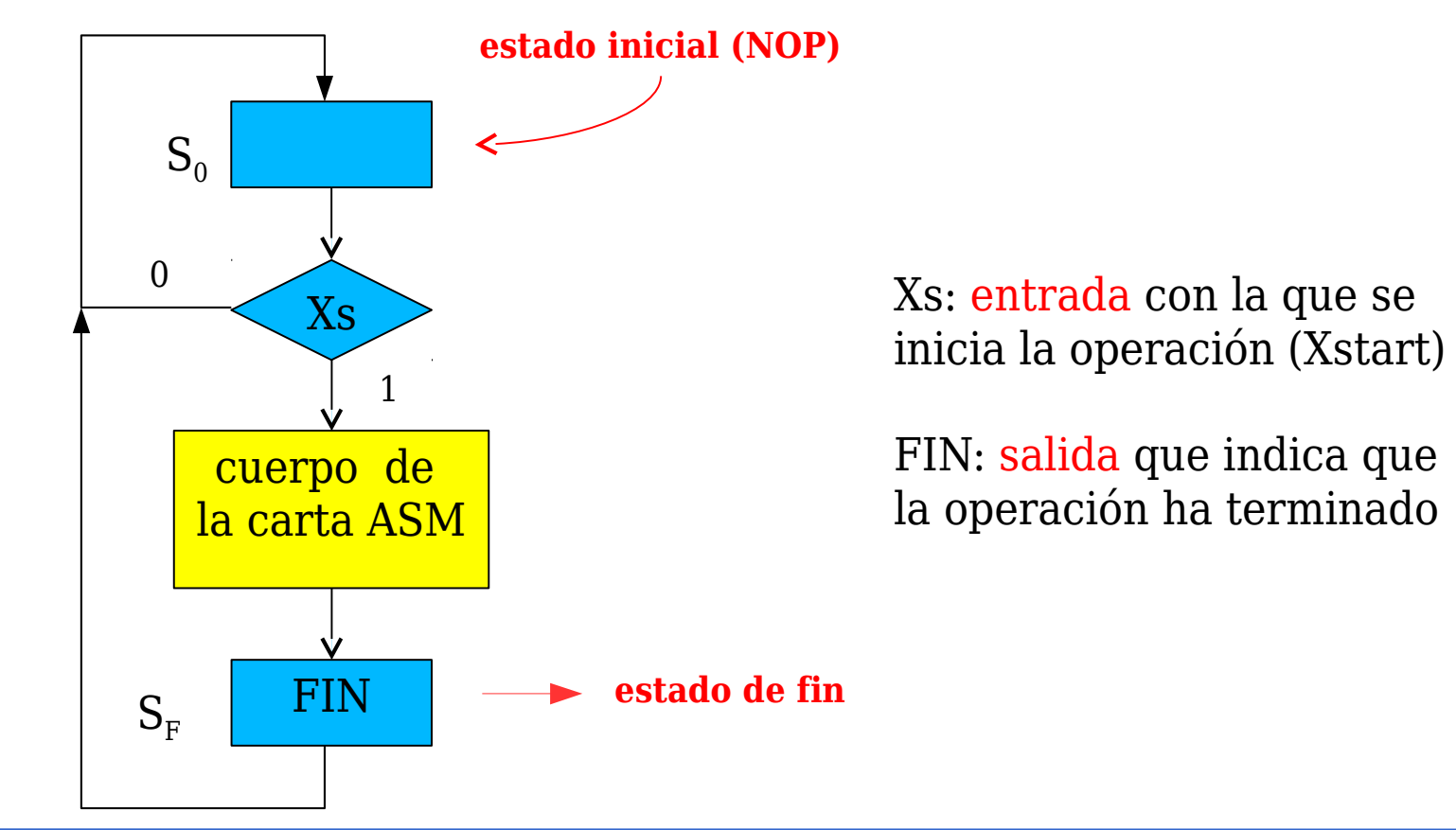

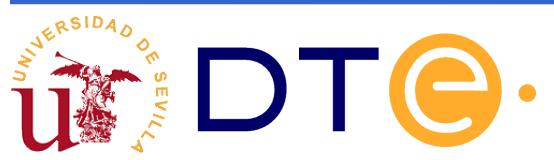

### **Consideraciones temporales**

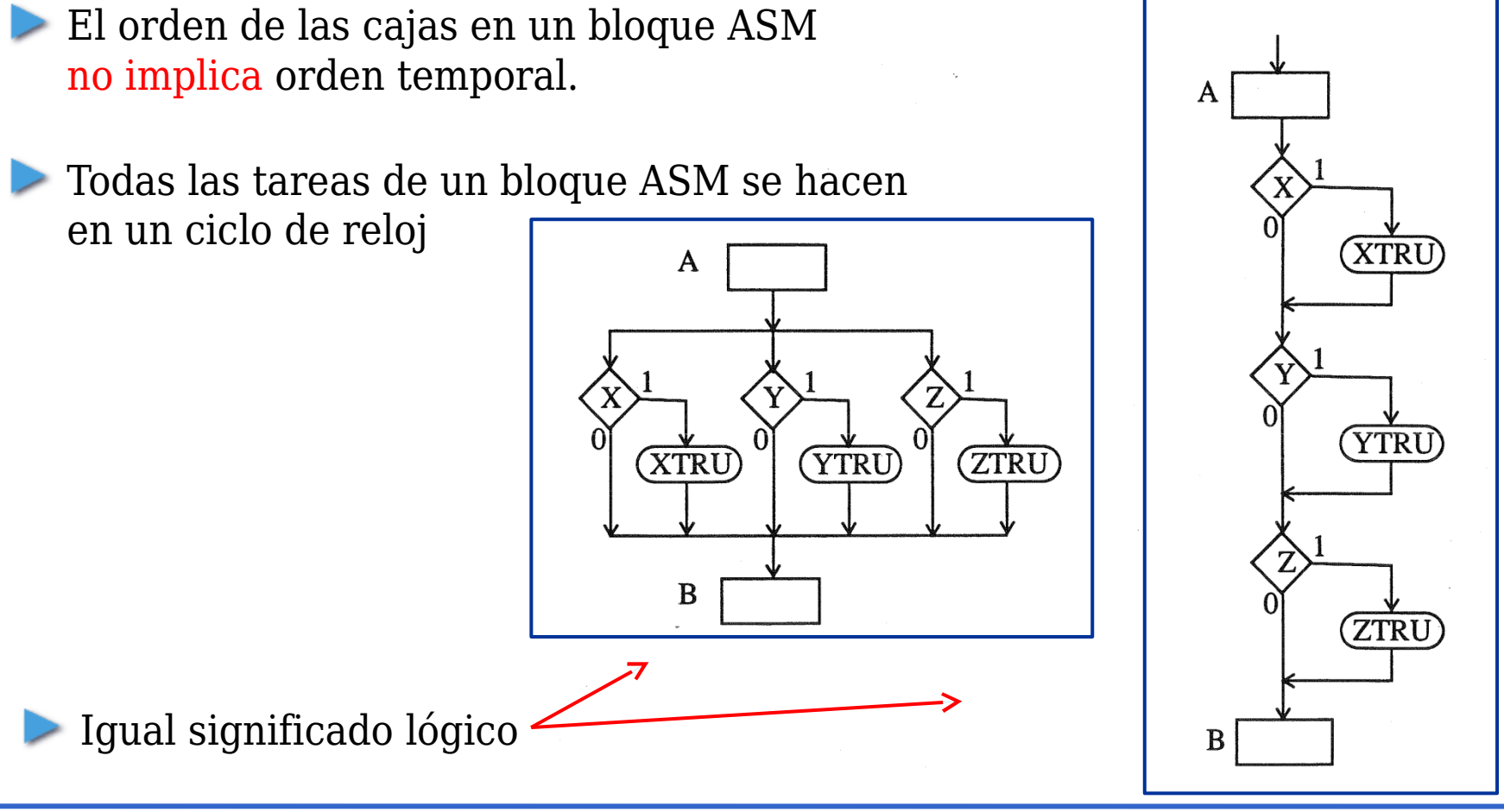

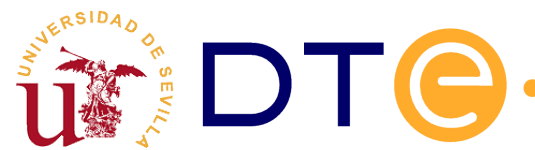

### **Diseño de la calculadora simple**

Organización del sistema digital:

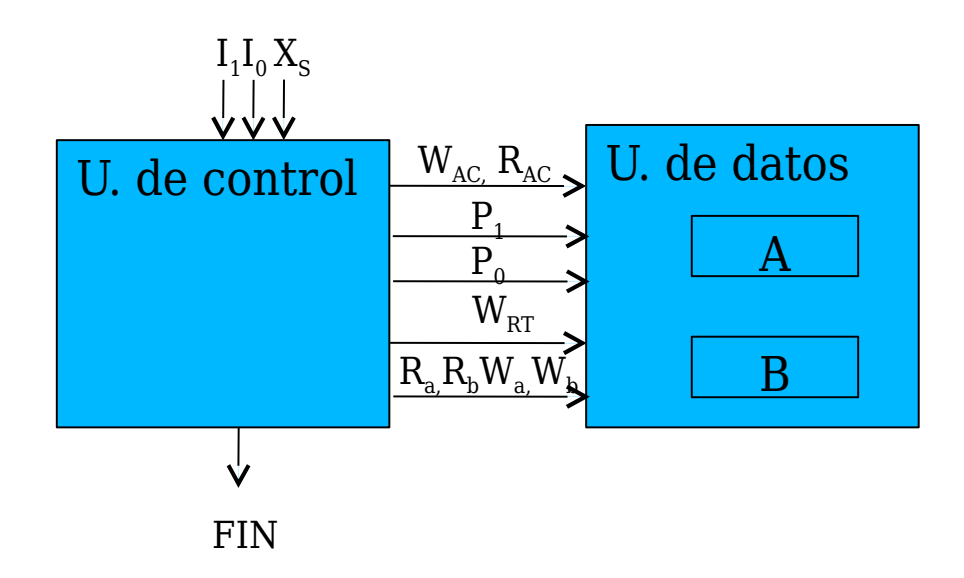

El usuario especifica la operación proporcionando el valor de  ${\rm I}_{1,} \, {\rm I}_{0} \,$  y genera la orden de comienzo con  $\mathrm{X}_\mathrm{S}$ 

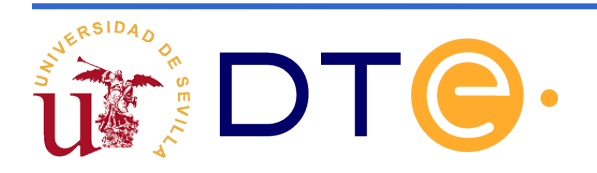

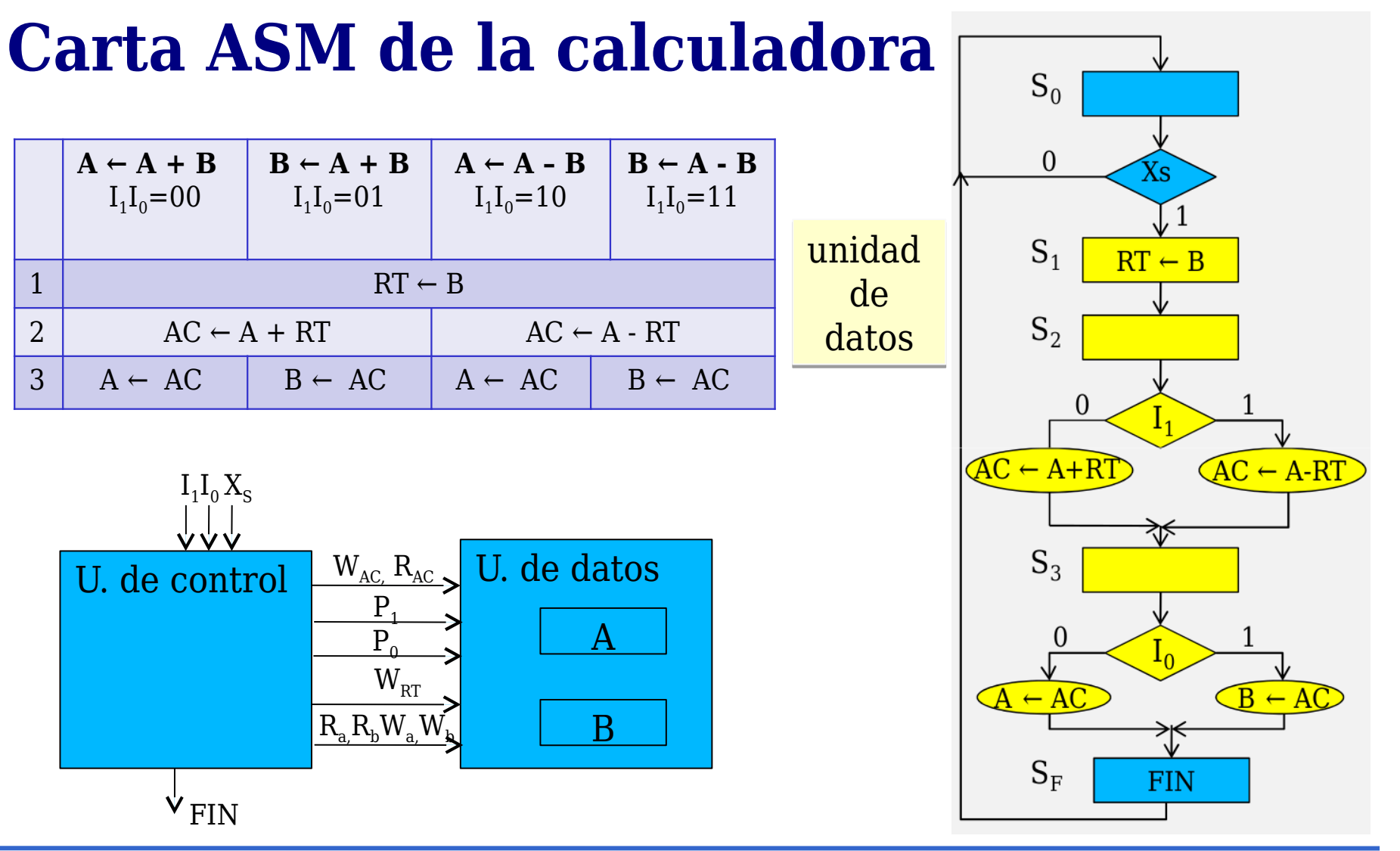

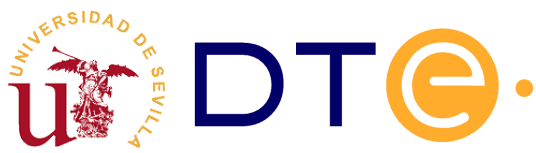

### **Carta ASM de la calculadora**

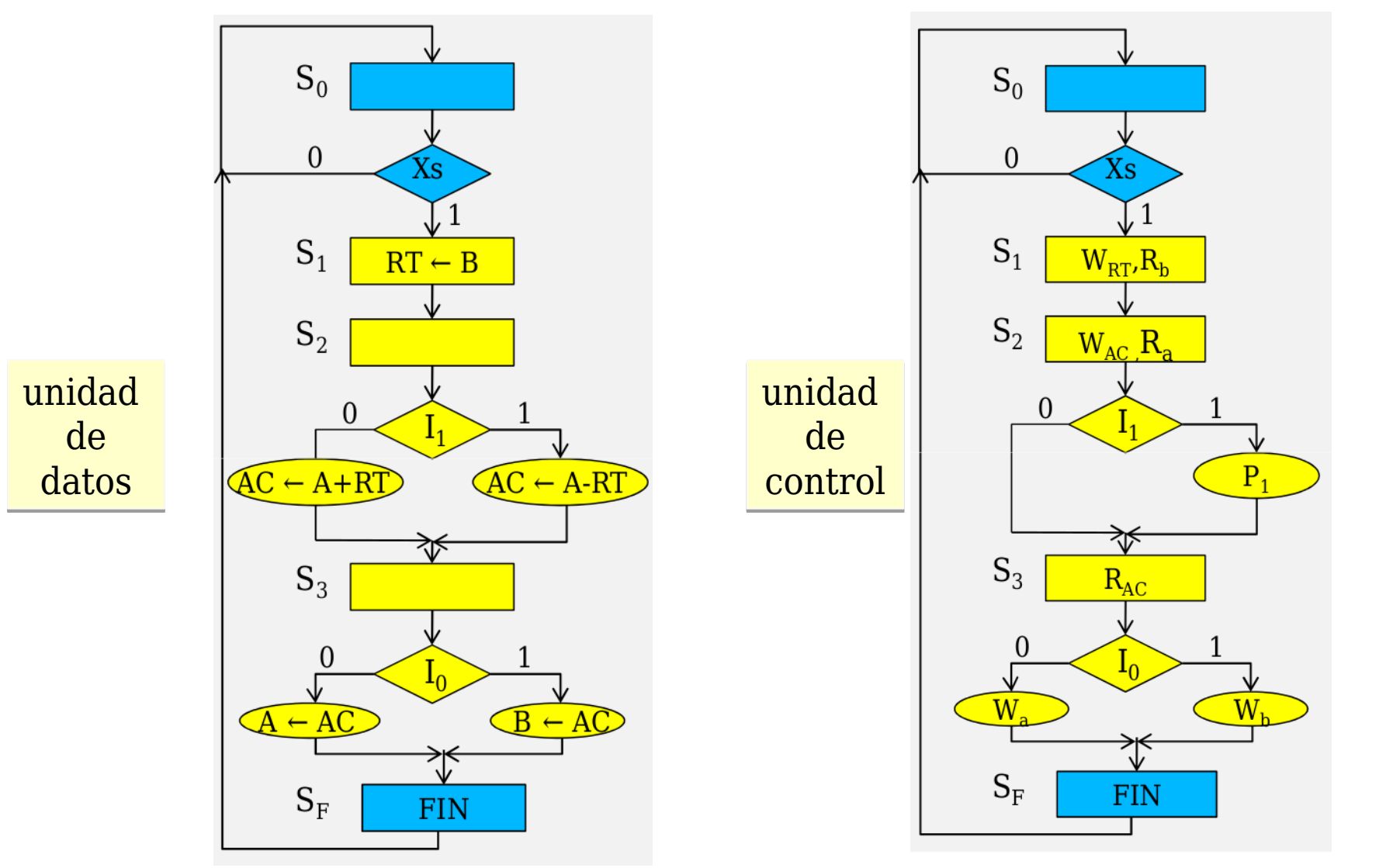

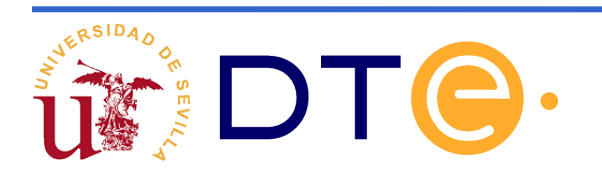

- La descripción canónica de máquinas de estado en HDL Verilog es un proceso sistemático
- Se utilizará una estructura general del código en la que hay 2 procesos
	- Uno de asignación de siguientes estados
	- Otro de calculo de siguiente estado y salidas

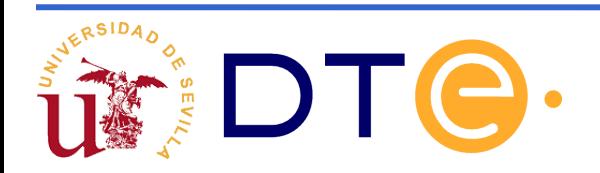

### **Descripción Verilog de la u. de control de la calculadora, estructura general.**

**module** mi\_carta\_asm( input **LISTA\_DE\_ENTRADAS,**  output req LISTA DE SALIDAS);

// DEFINICIóN Y ASIGNACIÓN DE ESTADOS parameter **LISTA\_DE\_ESTADOS**

// VARIABLES PARA ALMACENAR EL ESTADO PRESENTE Y SIGUIENTE reg [N:0] current state, next state;

// PROCESO DE CAMBIO DE ESTADO **always @(posedge clk or posedge reset)** 

// PROCESO SIGUIENTE ESTADO Y SALIDA **always @(current\_state, LISTA\_DE\_ENTRADAS)** 

 ....... **endmodule**

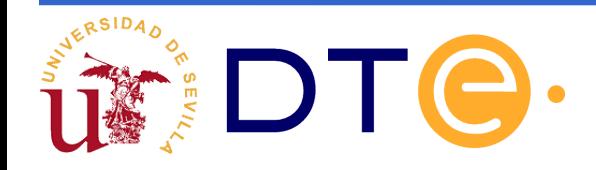

.......

### **Descripción Verilog de la u. de control de la calculadora, procedimiento.**

En la estructura general hay que completar 4 partes de código:

- 1. Definición y asignación de estados, según el número de estados utilizaremos más o menos bits.
- 2. Definición de registros para almacenar el estado actual y el siguiente. Deben ser del mismo tamaño en bits que el utilizado en el punto anterior.
- 3. Proceso de cambio de estado: siempre es el mismo código
- 4. Proceso de cálculo de siguiente estado y salida: Hay que rellenar el código correspondiente a la carta ASM

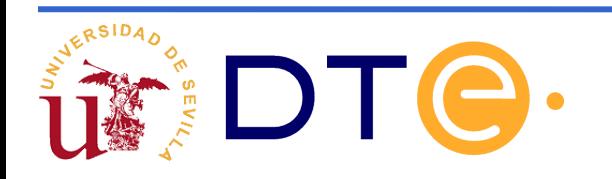

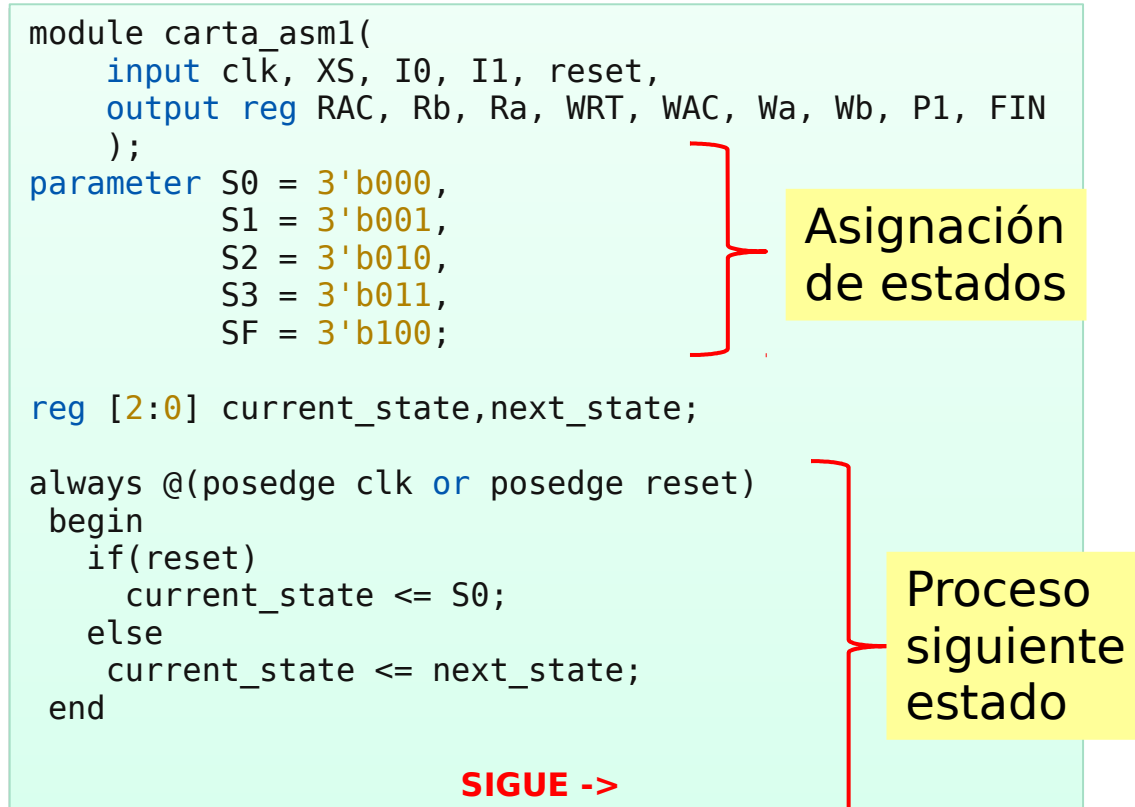

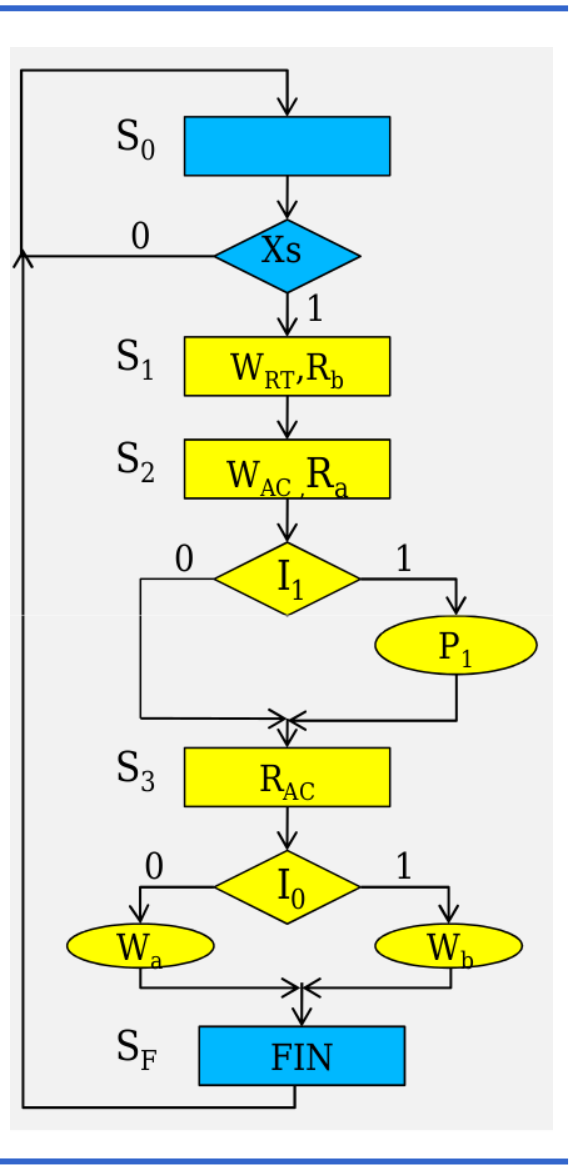

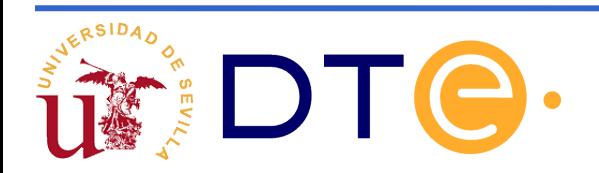

- El proceso de cálculo del siguiente estado y salida se realiza con una única sentencia "CASE"
	- La sentencia "CASE" debe contemplar todos los estados de la carta ASM
	- Antes de la sentencia "CASE" se recomienda establecer por defecto a cero todas las salidas.

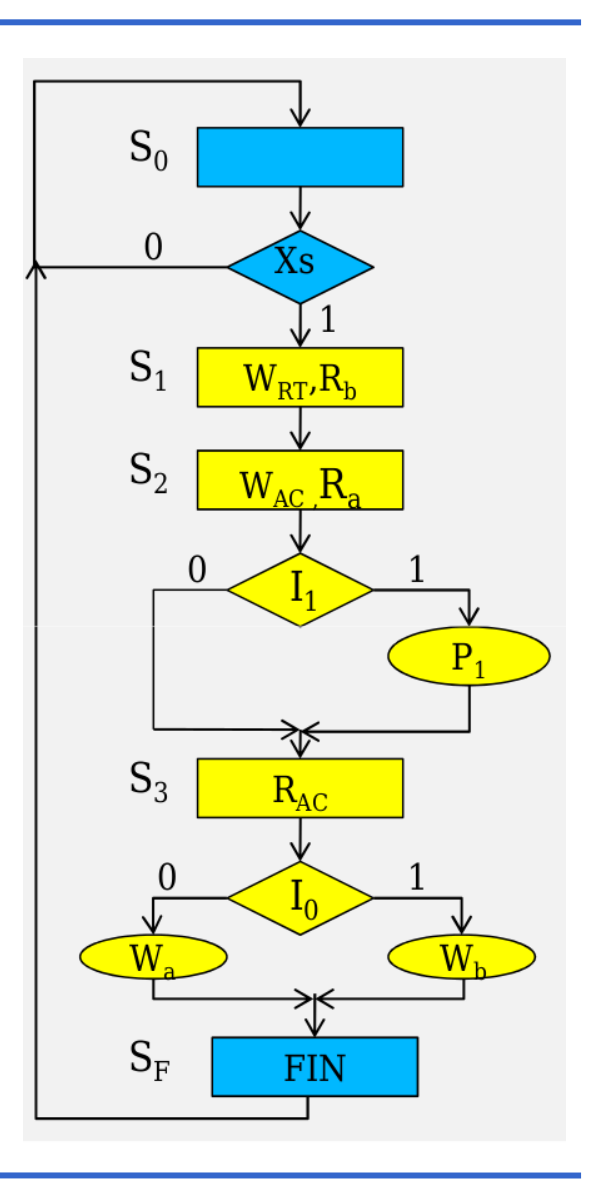

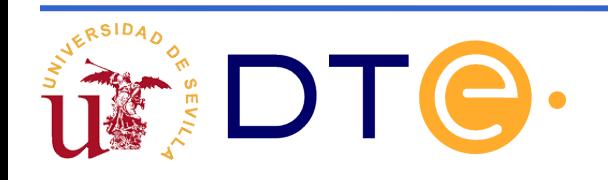

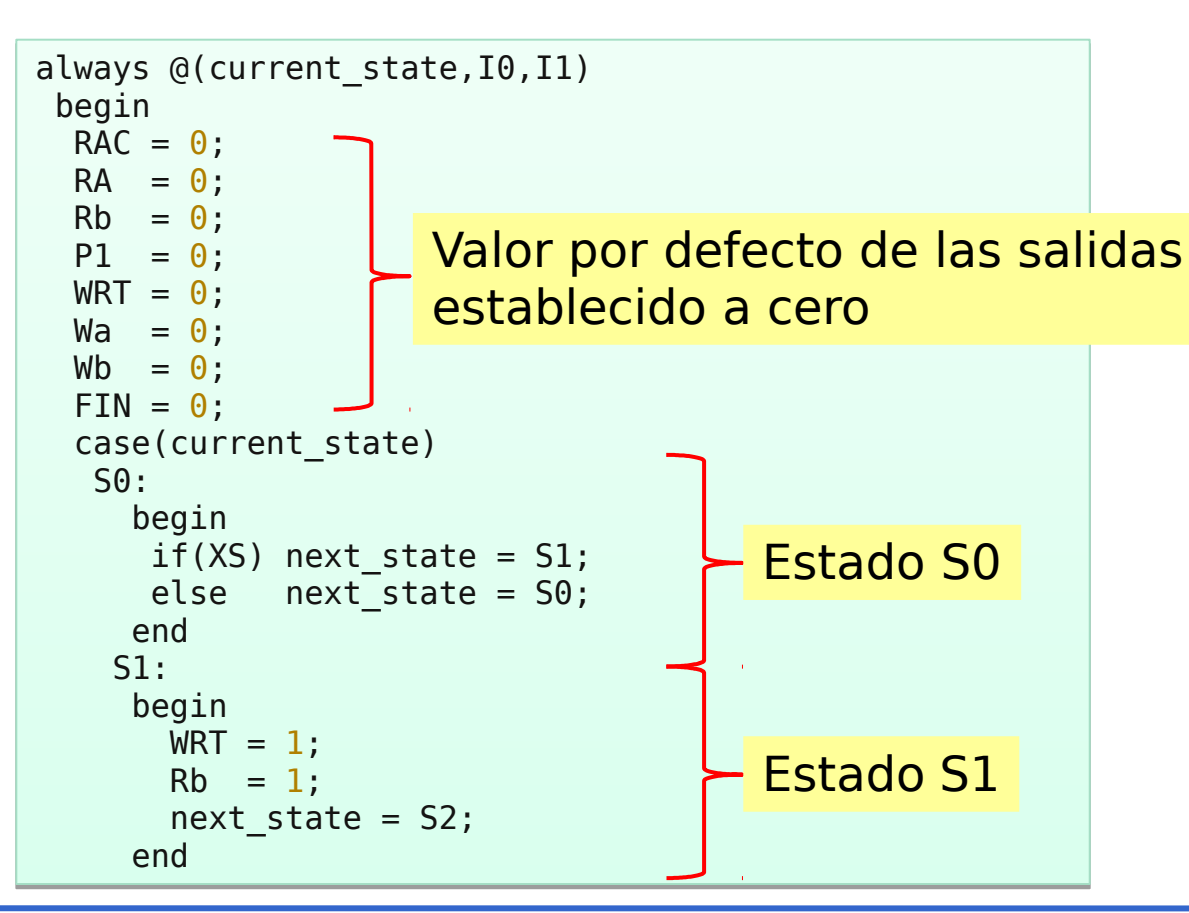

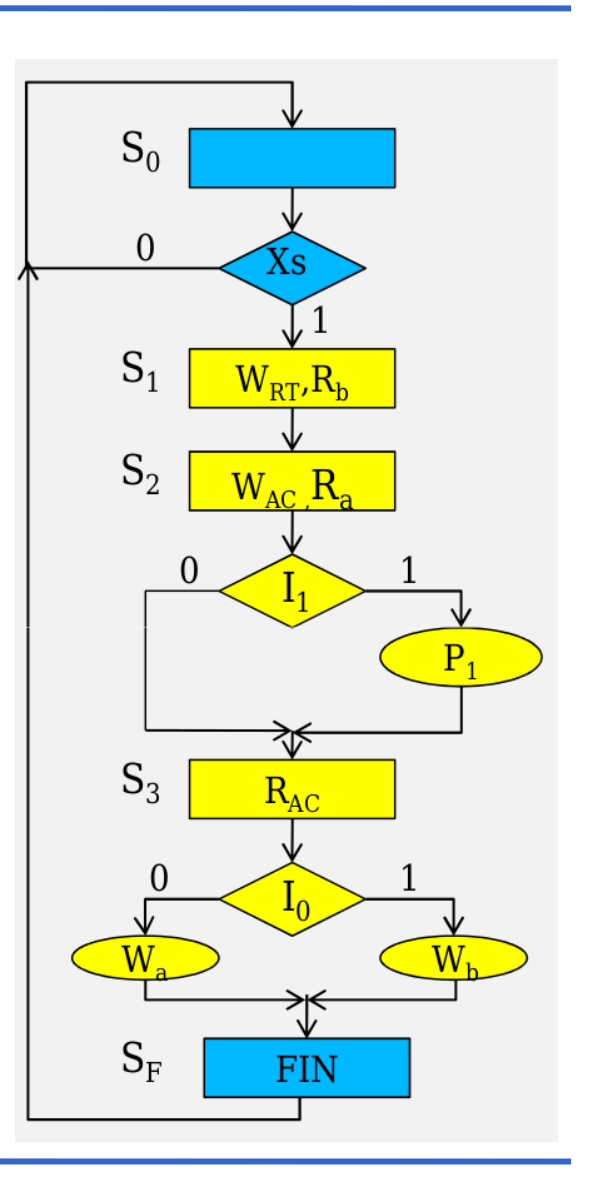

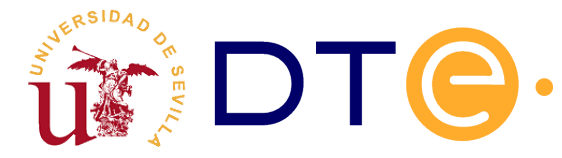

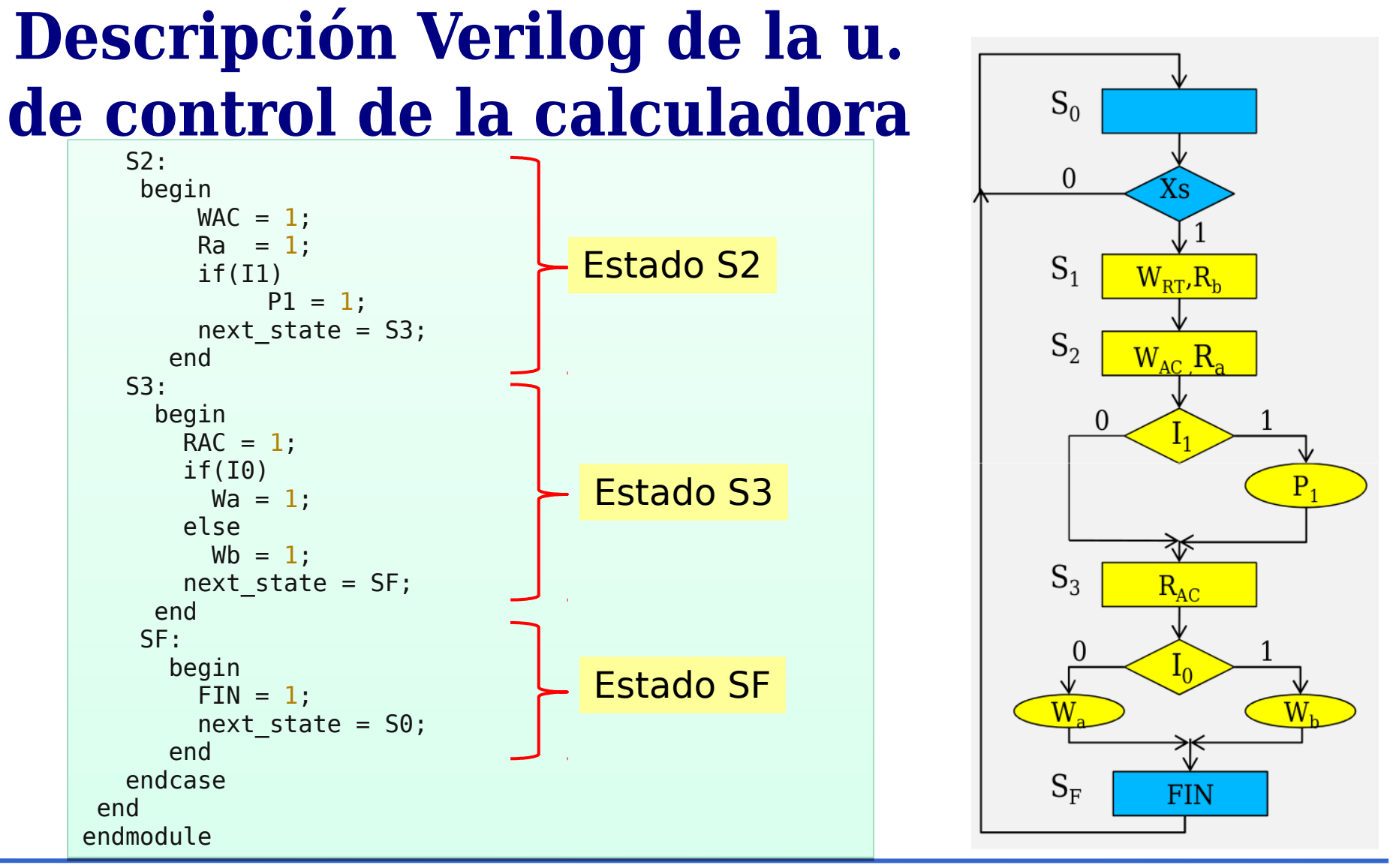

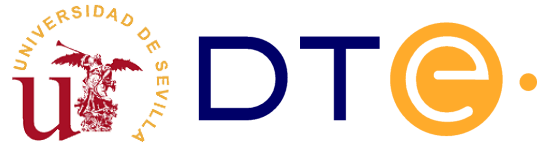

### **Diseño de la unidad de datos de una calculadora: solución con 3 buses**

Para las mismas especificaciones del ejemplo anterior proponemos una unidad de datos diferente.

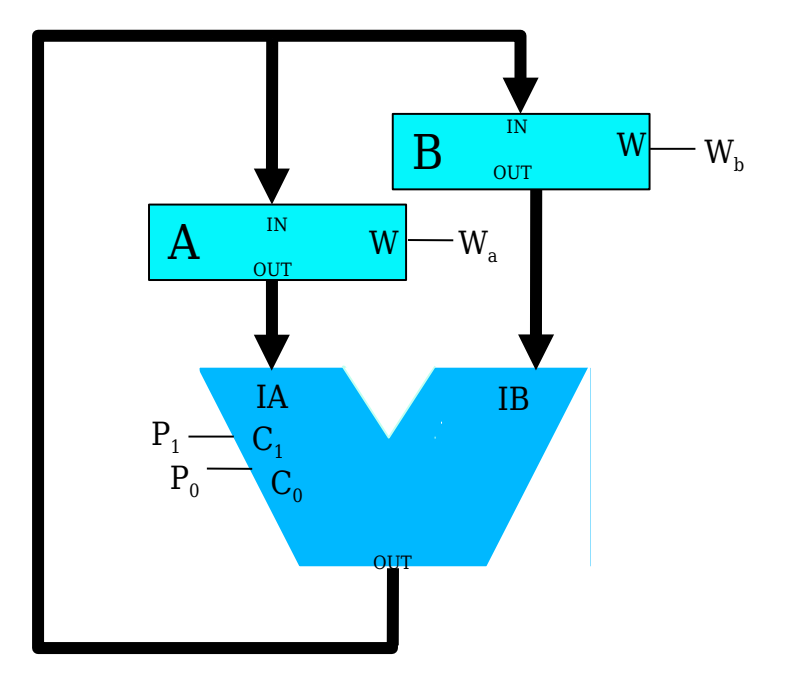

Arquitectura específica.

Con esta arquitectura se necesitan menos registros.

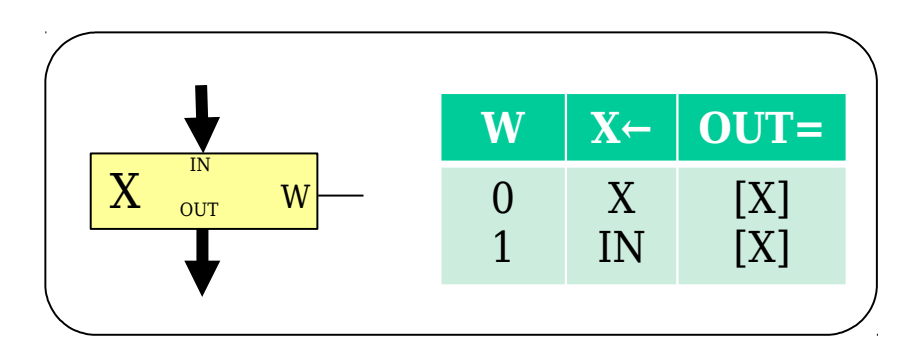

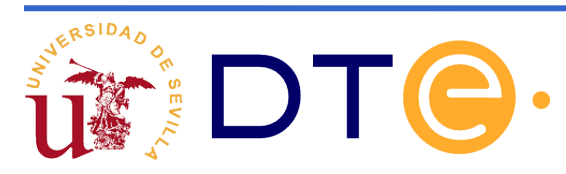

### **Descripción Verilog de la u. datos de la calculadora : solución con 3 buses**

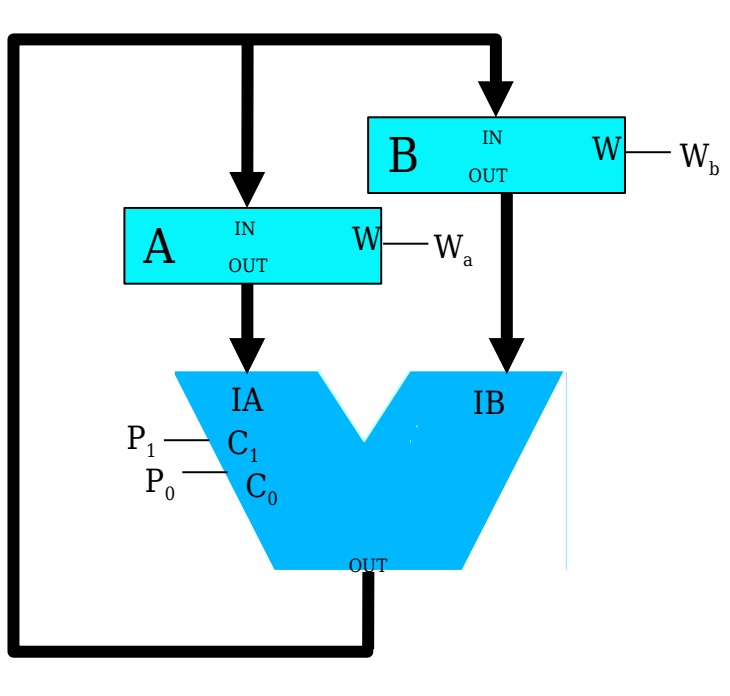

// Declaración del tipo módulo correspondiente a RA y RB

```
module type1 #(parameter width=8, initial value=0) (
 input wire W, ck, input wire [width-1:0] IN,
 output reg [width-1:0] OUT=initial_value);
```

```
always@(posedge ck)
   if(W)
     OUT<=IN;
```
**endmodule**

```
// declaración del tipo módulo correspondiente a la ALU
module ALU_type #(parameter width=8) ( 
   input wire C1, C0, input wire [width-1:0] IA,IB,
   output reg [width-1:0] OUT);
```

```
 always@(*)
   case({C1,C0})
     2'b00: OUT=IA+IB;
     2'b01: OUT=IA;
     2'b10: OUT=IA-IB;
     2'b11: OUT=IB;
   endcase
endmodule
```
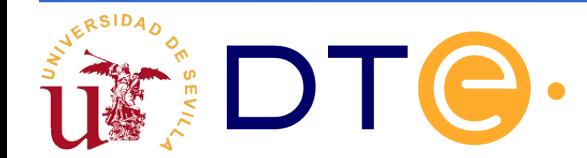

### **Descripción Verilog de la u. datos de la calculadora : solución con 3 buses**

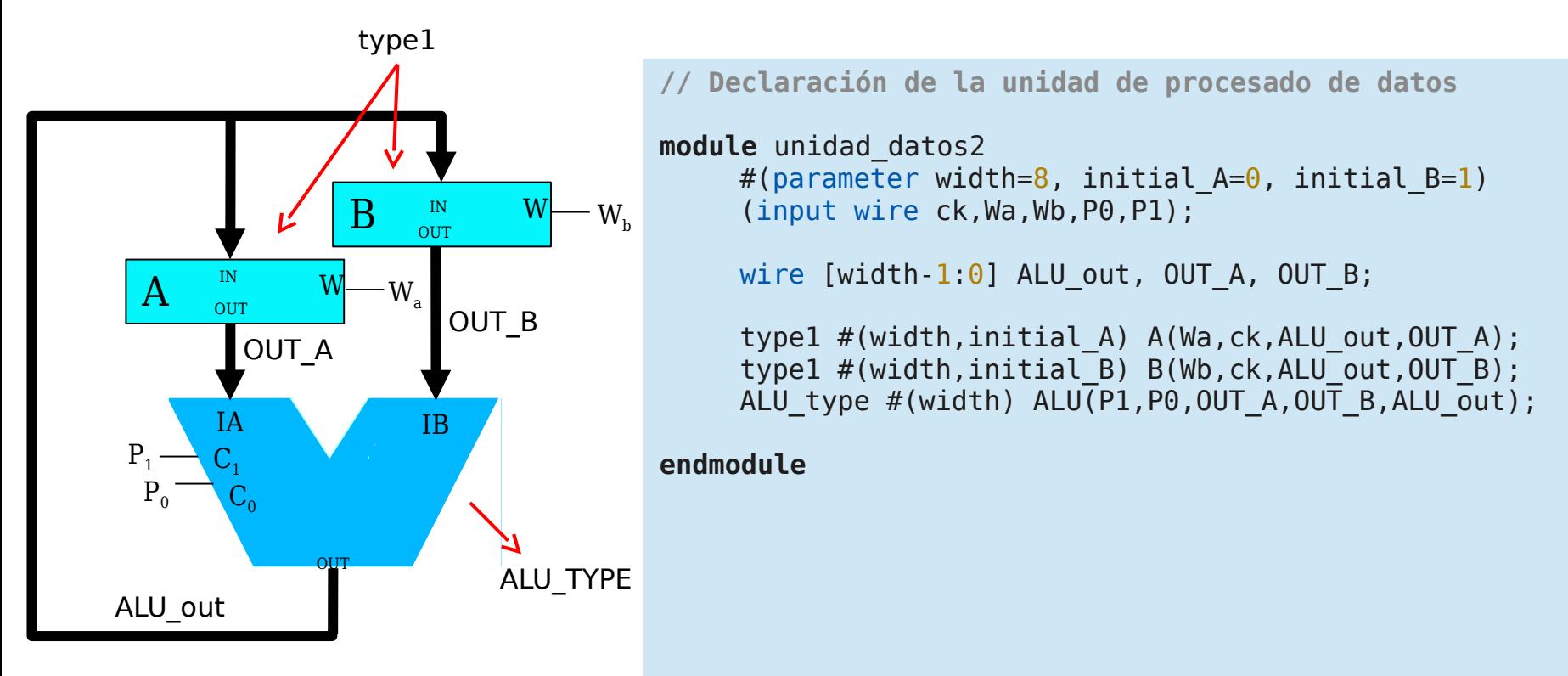

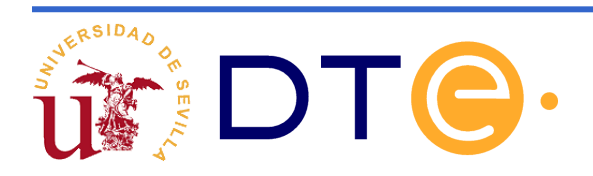

### **Carta ASM: solución con 3 buses**

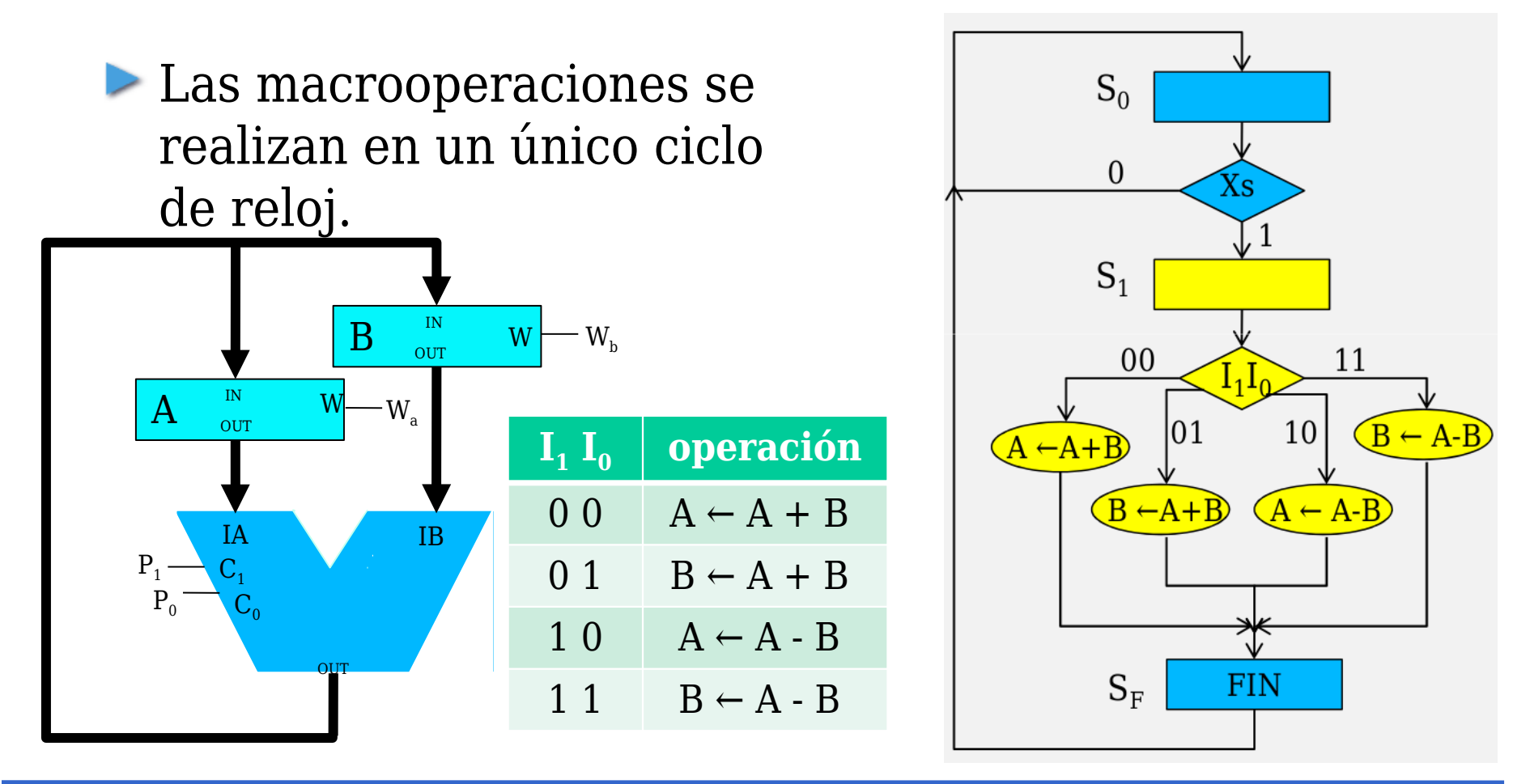

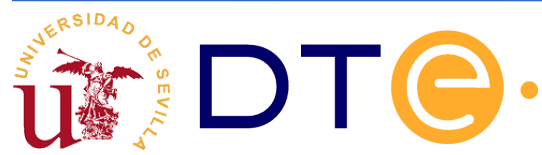

### **Carta ASM: solución con 3 buses**

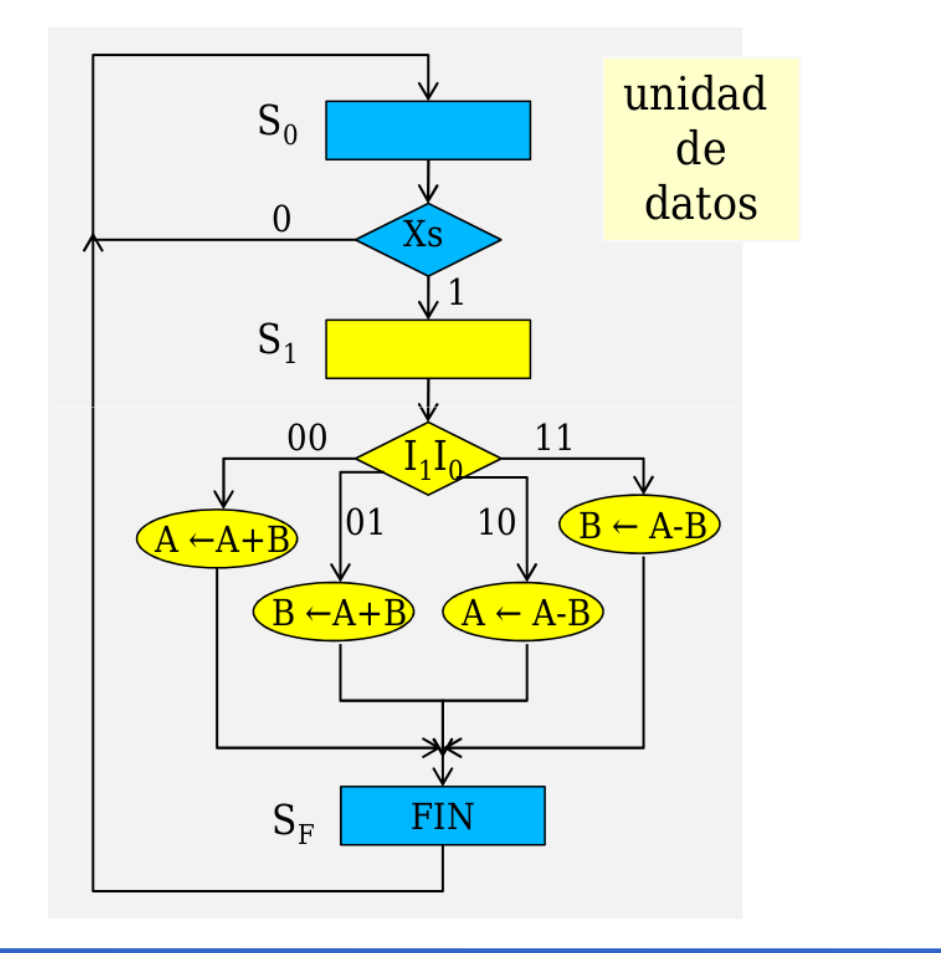

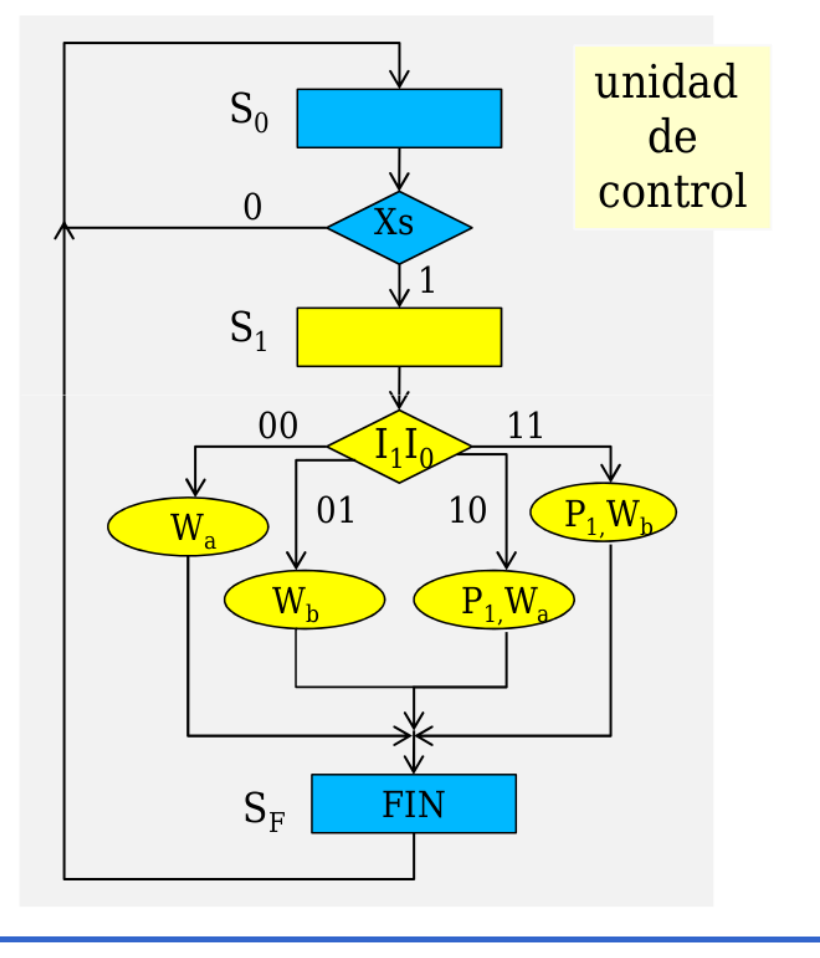

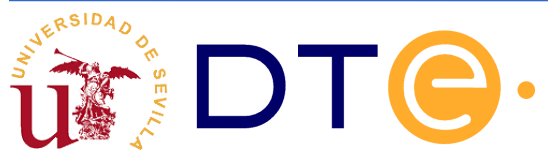

### **Descripción Verilog de la u. de control de la calculadora: solución con 3 buses**

```
module carta_asm2(
module carta_asm2(
 input clk, XS, I0, I1, reset, 
 input clk, XS, I0, I1, reset, 
 output reg Wa, Wb, P1, FIN
 output reg Wa, Wb, P1, FIN
\qquad \qquad ) ;
parameter S0 = 2'b00,
parameter S0 = 2'b00,
SI = 2'b01,SF = 2'bl0;reg [1:0] current_state,next_state;
reg [1:0] current_state,next_state;
always @(posedge clk or posedge reset)
always @(posedge clk or posedge reset)
 begin
begin
 if(reset)
 if(reset)
 current_state <= S0;
 current_state <= S0;
 else
 else
 current_state <= next_state;
 current_state <= next_state;
 end
end
                                           SIGUE ->
SIGUE ->
```
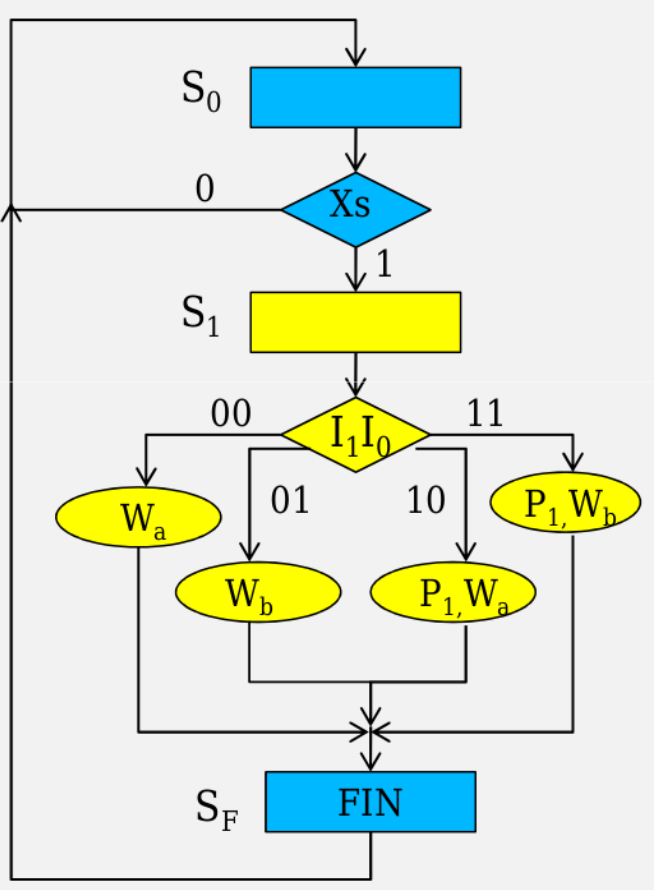

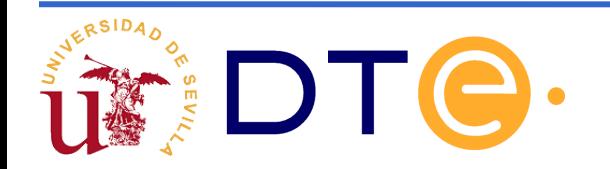

### **Descripción Verilog de la u. de control de la calculadora: solución con 3 buses**

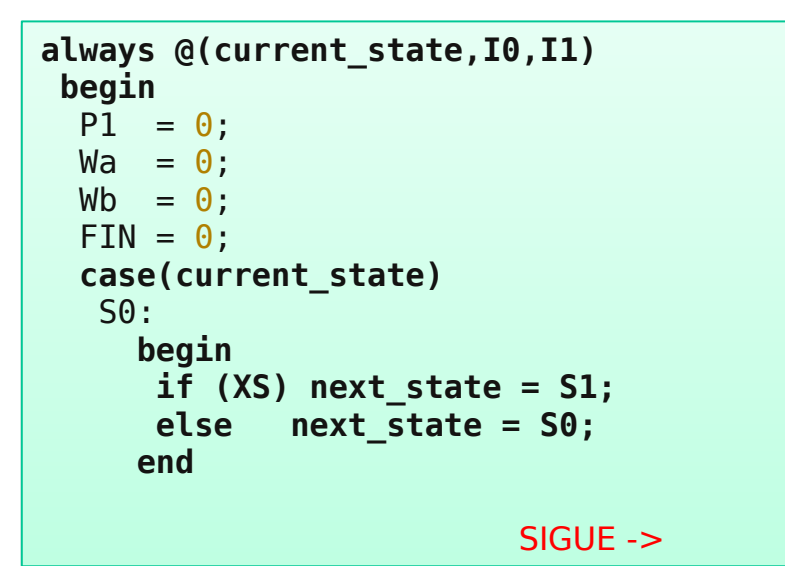

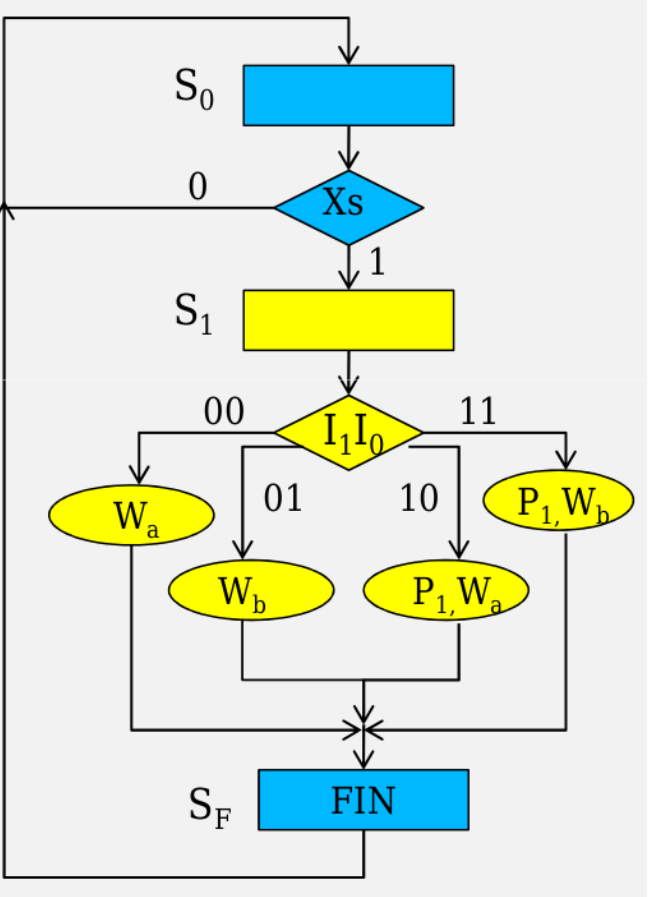

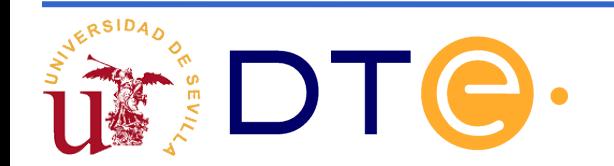

### **Descripción Verilog de la u. de control de la calculadora: solución con 3 buses**

```
 S1:
 S1:
 begin
 begin
 if(I1==0 && I0==0)
 if(I1==0 && I0==0)
Wa = 1; else if(I1==0 && I0==1)
 else if(I1==0 && I0==1)
Wb = 1; else if(I1==1 && I0==0) 
 else if(I1==1 && I0==0) 
 begin
 begin
P1 = 1;
Wa = 1; end
 end
 else
 else
 begin
 begin
P1 = 1;
Wb = 1; end
 end
 next_state = SF;
 next_state = SF;
 end
 end
SF: begin
 begin
FIN = 1; next_state = S0;
 next_state = S0;
 end
 end
 endcase
 endcase
 end
end
```
RSIDAD

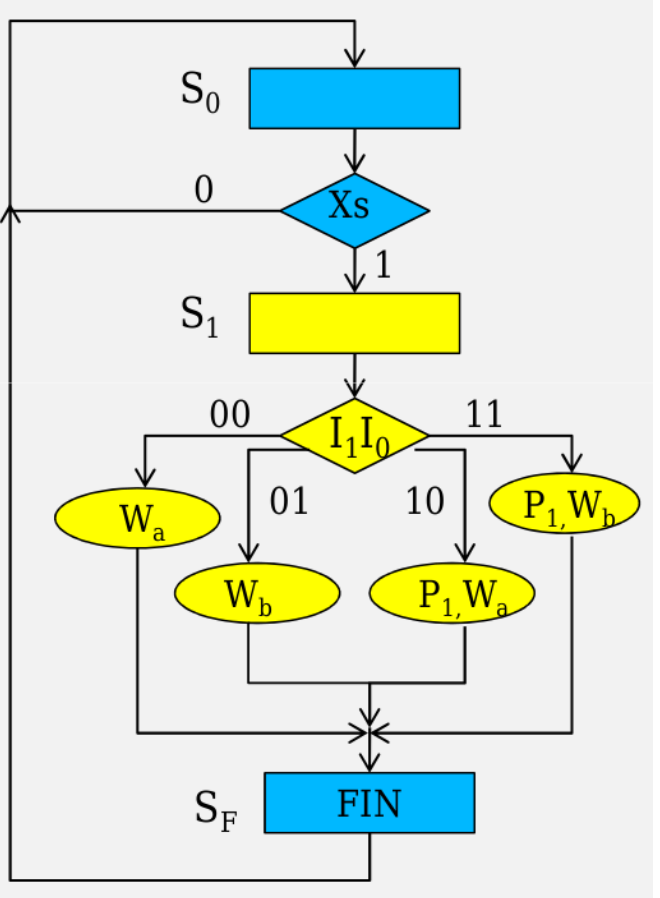

51

### **Descripción Verilog (compacta) de la u. de control de la calculadora: solución con 3 buses**

```
module unidad_control_2(
module unidad_control_2(
 input clk, XS, I0, I1, reset, 
 input clk, XS, I0, I1, reset, 
 output reg P0,P1,Wa,Wb,FIN
 output reg P0,P1,Wa,Wb,FIN
\hspace{1.6cm} );
parameter S0 = 2'b00,
parameter S0 = 2'b00,
SI = 2'b01,SF = 2'b10;reg [1:0] current_state,next_state;
reg [1:0] current_state,next_state;
always @(posedge clk or posedge reset)
always @(posedge clk or posedge reset)
 begin
begin
 if(reset)
 if(reset)
 current_state <= S0;
 current_state <= S0;
 else
 else
 current_state <= next_state;
 current_state <= next_state;
 end
end
                                 SIGUE ->
SIGUE ->
```
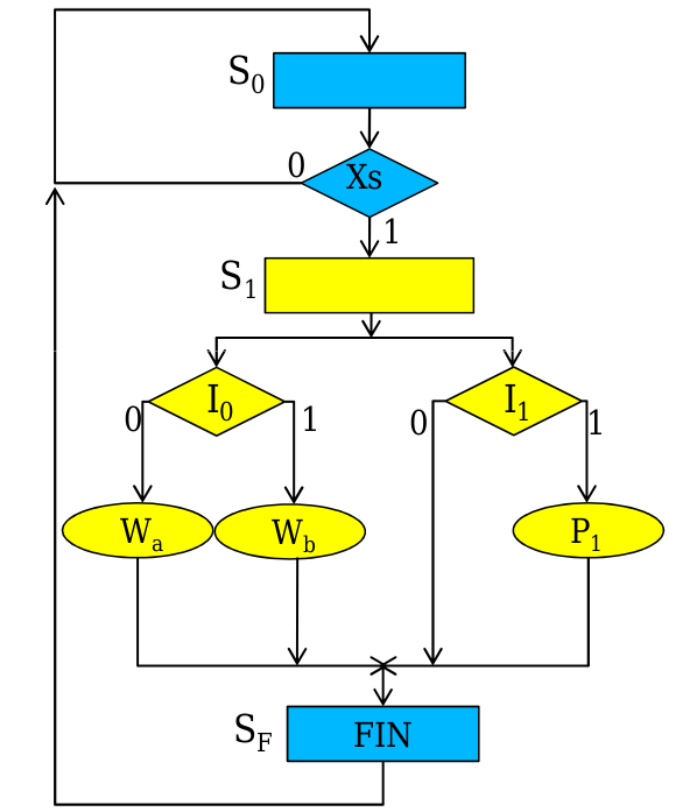

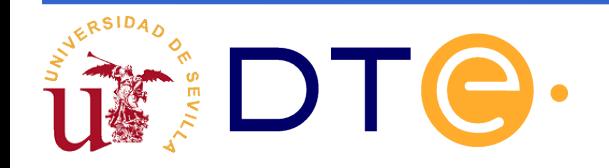

### **Descripción Verilog (compacta) …**

```
always @(current_state,I0,I1)
always @(current_state,I0,I1)
 begin
begin
P\Theta = \Theta;
P1 = 0;FIN = 0;Wa = 0;Wb = 0; case(current_state)
 case(current_state)
 S0:
 S0:
 begin
 begin
 if(XS) next_state = S1;
 if(XS) next_state = S1;
 else next_state = S0; 
 else next_state = S0; 
 end
 end
 S1:
 S1:
 begin
 begin
 if(I0)
 if(I0)
Wb = 1; else
 else
Wa = 1; if(i1)
 if(i1)
P1 = 1; next_state = SF;
 next_state = SF;
 end
 end
 SF: 
 SF: 
 begin
 begin
FIN = 1; next_state = S0;
 next_state = S0;
 end
 end
 endcase
 endcase
 end
end
endmodule
endmodule
```
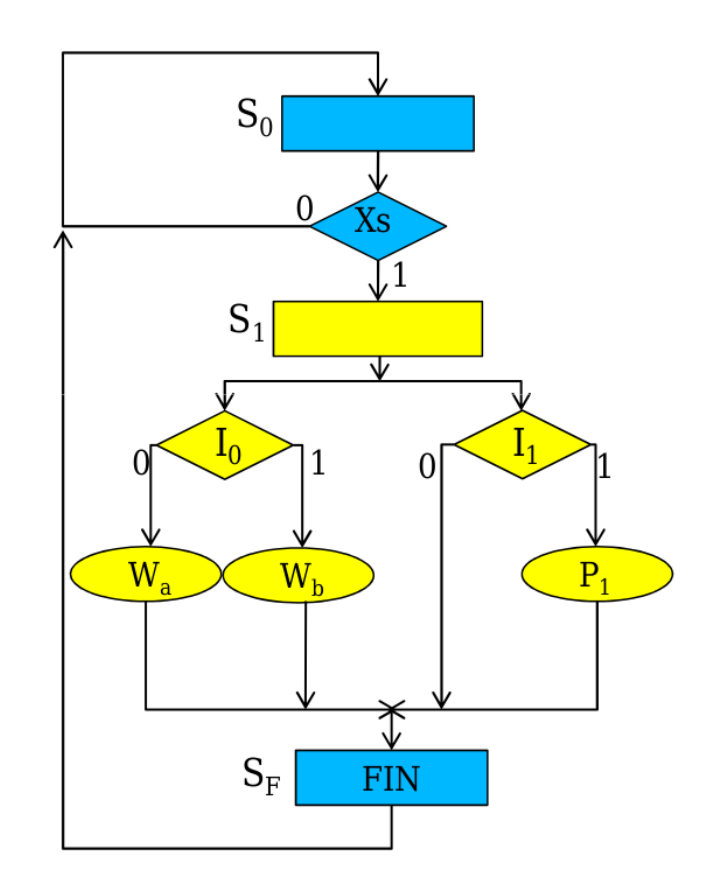

- Especificaciones del sistema a diseñar:
	- Se dispone de 8 registros  $(R_0, R_1, ..., R_7)$  y se desea poder realizar cualquiera de las siguientes operaciones:

| $I_1I_0$ | operator                   |
|----------|----------------------------|
| 0 0      | $R_p \leftarrow R_p + R_F$ |
| 1 0      | $R_p \leftarrow R_p - R_F$ |
| 0 1      | $R_p \leftarrow R_F$       |

 $\triangleright$  D,F  $\in$  {0,1,2,...,6,7}

D y F vienen determinados por  $(D_2D_1D_0)$  y  $(F_2F_1F_0)$ 

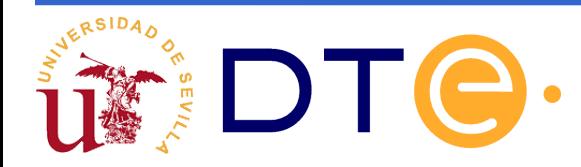

Arquitectura de la unidad de datos:

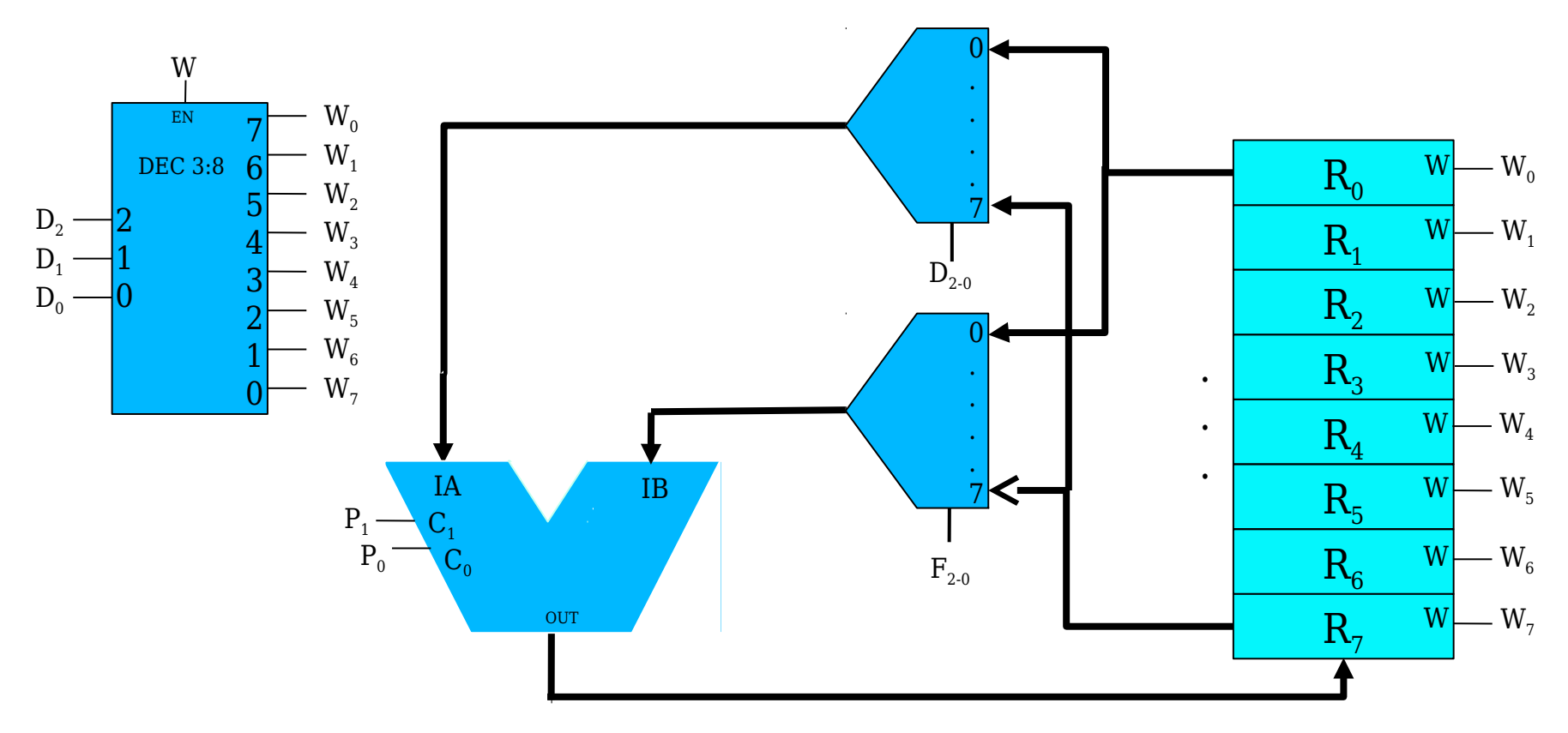

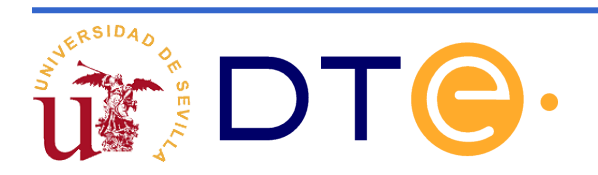

Descripción Verilog de la unidad de procesado

```
// Declaración del tipo módulo 
correspondiente a la ALU
module ALU_type #(parameter width=8) (
   input wire C1, C0,
   input wire [width-1:0] IA,IB, 
   output reg [width-1:0] OUT);
   always@(*)
     case({C1,C0})
       2'b00: OUT=IA+IB;
       2'b01: OUT=IA;
       2'b10: OUT=IA-IB;
       2'b11: OUT=IB;
     endcase
endmodule
                                       // Declaración de la unidad de procesado de datos
                                       module unidad_datos3 #(parameter width=8, 
                                       initial value R0=1) (
                                          input wire ck,W,P0,P1, 
                                          input wire [2:0] F,D);
                                         wire [width-1:0] ALU out;
                                          reg [width-1:0] R [7:0]; 
                                         ALU type #(width) ALU(P1,P0,R[D],R[F],ALU out);
                                          always@(posedge ck)
                                            if(W)
                                              R[D]<=ALU_out;
                                            initial
                                             R[0] = initial value R0; //para los testbench
```
**endmodule**

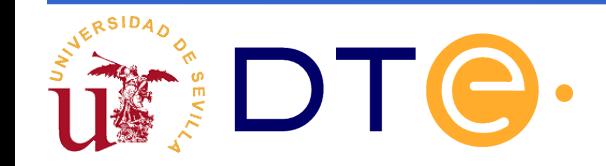

Organización del sistema digital:

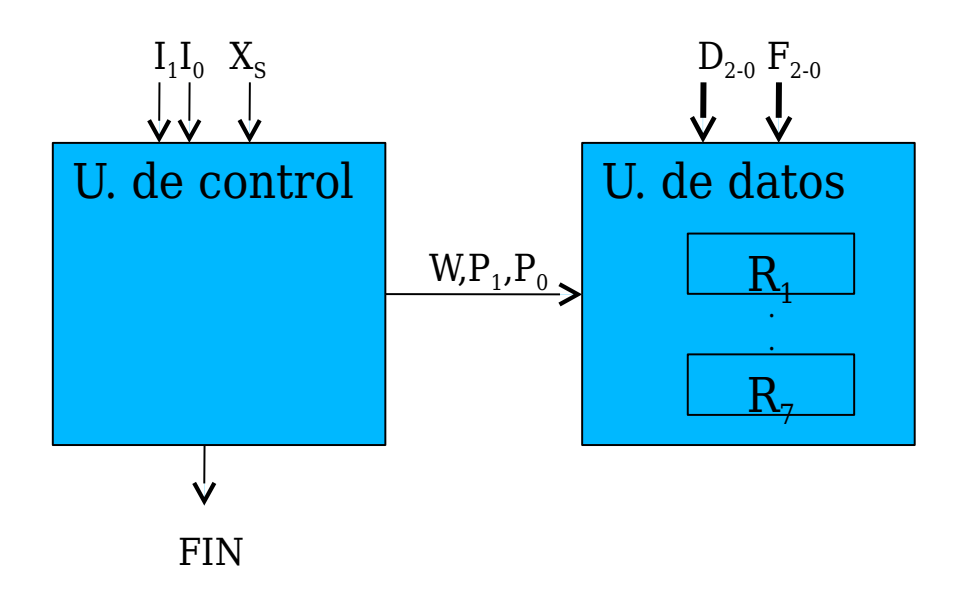

El usuario especifica la operación proporcionando el valor de  $I_1$ ,  $I_0$ ,  $D_{2-0}$ ,  $F_{2-0}$ , y genera la orden de comienzo con  $\mathrm{X}_\mathrm{S}$ 

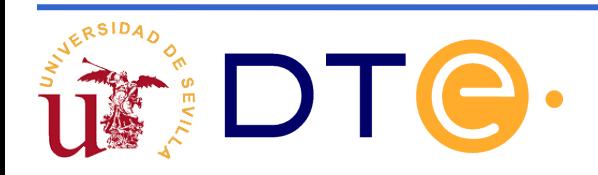

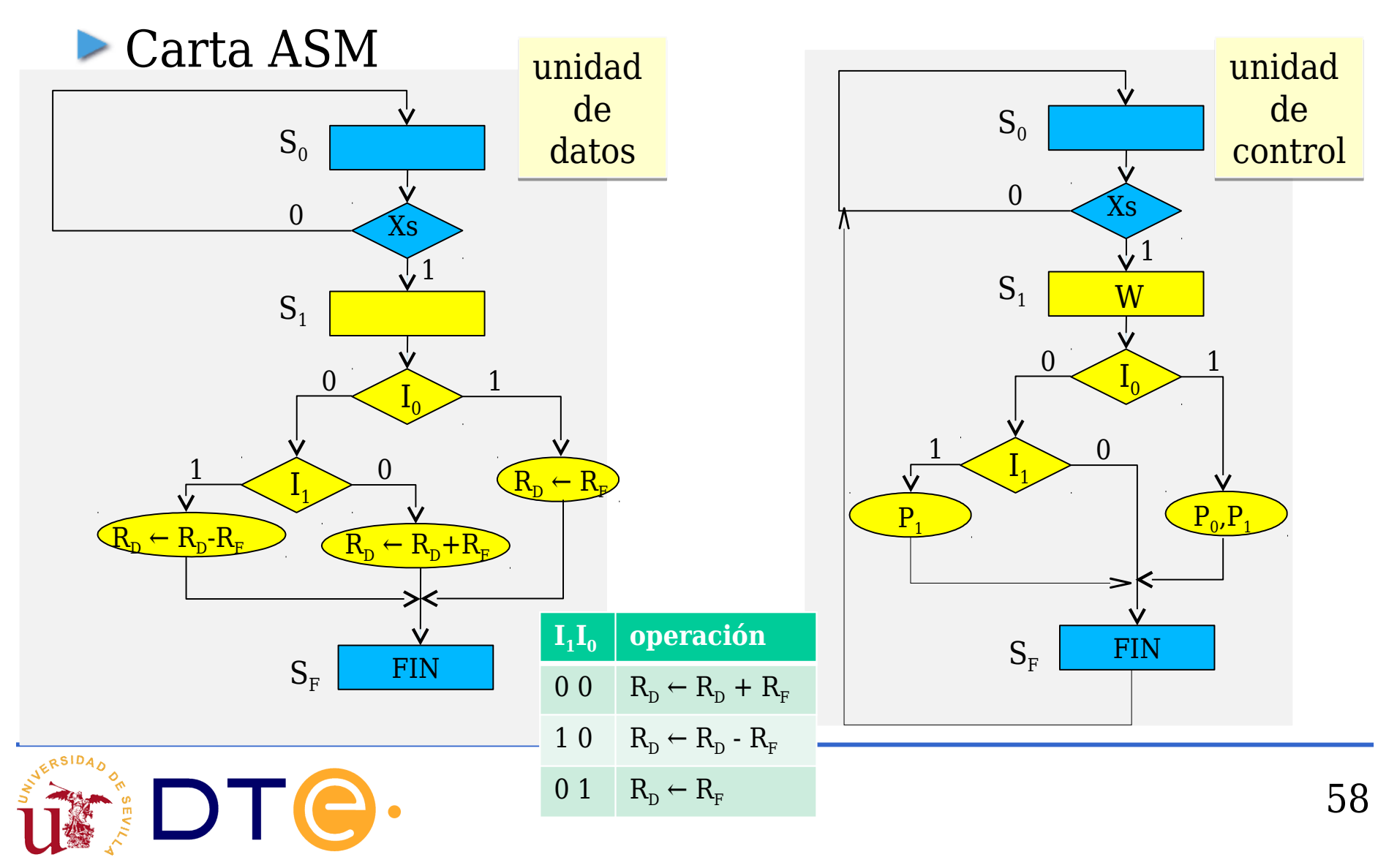

### Carta ASM y descripción Verilog del controlador **Diseño de una calculadora con 8 registros**

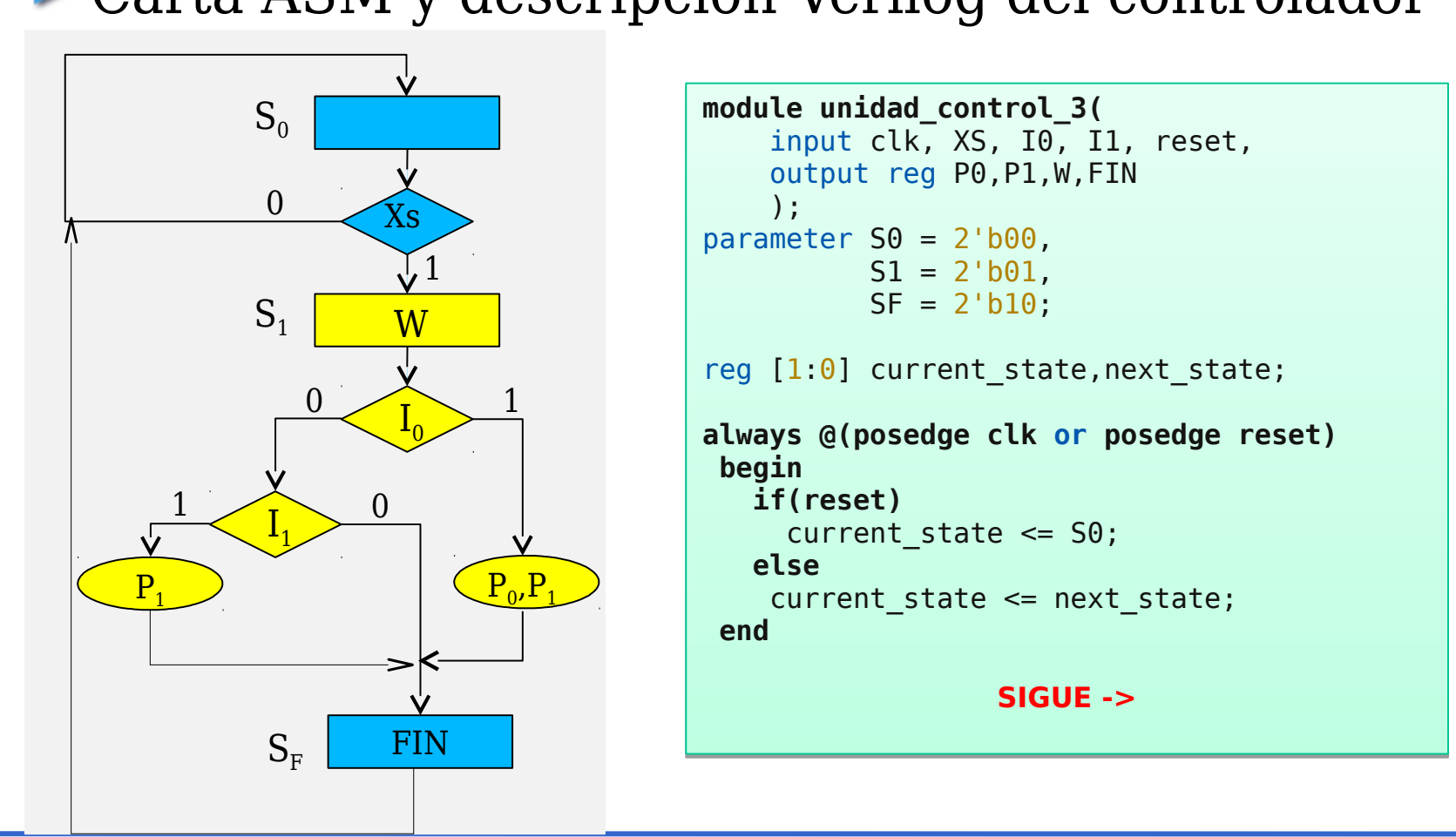

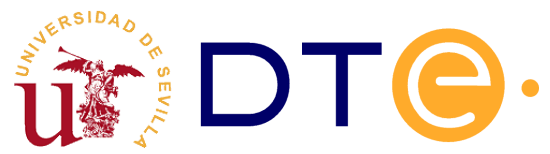

### Carta ASM y descripción Verilog del controlador

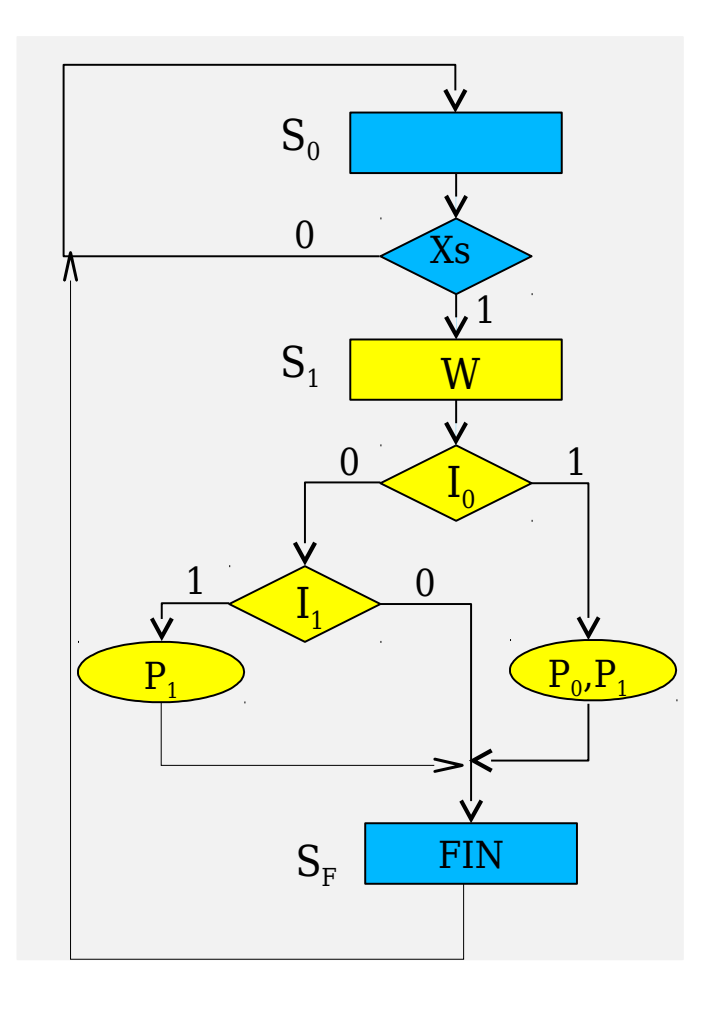

```
always @(current_state,I0,I1)
always @(current_state,I0,I1)
 begin
begin
P\Theta = \Theta;
P1 = 0;FIN = 0;W = 0; case(current_state)
 case(current_state)
 S0:
 S0:
 begin
 begin
 if(xs) next_state = S1;
 if(xs) next_state = S1;
 else next_state = S0; 
 else next_state = S0; 
 end
 end
 S1:
 S1:
 begin
 begin
W = 1; if(I0)
 if(I0)
 begin
 begin
P0 = 1;P1 = 0;
 end
 end
 else if (I1)
 else if (I1)
P1 = 1; next_state = SF;
 next_state = SF;
 end
 end
 SF: 
 SF: 
 begin
 begin
FIN = 1; next_state = S0;
 next_state = S0;
 end
 end
 endcase
 endcase
 end
end
endmodule
endmodule
```
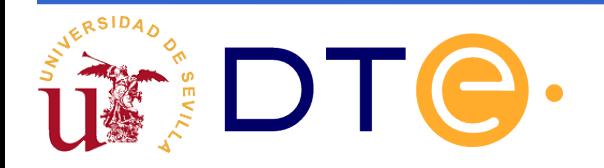

## **Técnicas de realización de u. de control**

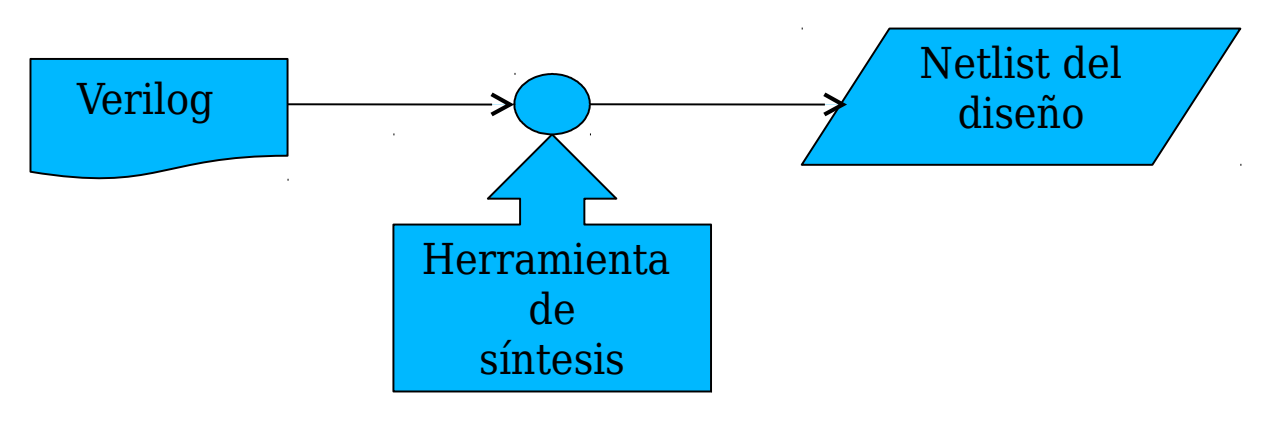

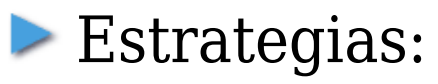

- Cableada (como circuito secuencial síncrono)  $\geq$
- Un biestable por estado
- Microprogramado╱

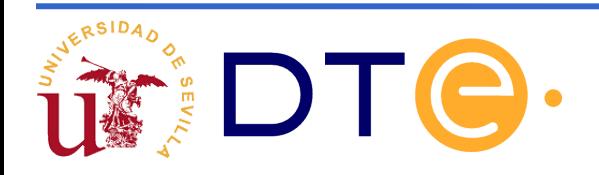

### **Ejemplo de uso de la calculadora**

Realización de la operación  $\rm R_{0}$ ←3 $\rm R_{1}$ - $\rm R_{2}$ 

- Se trata de una operación más compleja no incluida en la tabla de operación del sistema.
- Se puede realizar mediante una secuencia de instrucciones (nivel ISP)
	- Instrucción 1:  $R_0$ ← $R_1$ - $R_2$
	- Instrucción 2:  $R_0 \leftarrow R_0 + R_1$
	- Instrucción 3:  $R_0 \leftarrow R_0 + R_1$

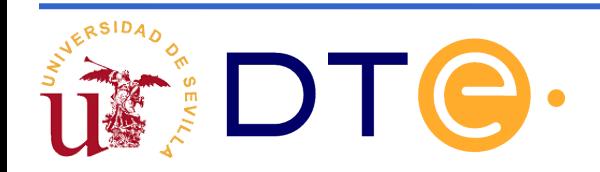

# **Calculadora frente a computador**

### Similitudes

- **Podemos resolver problemas complejos a partir de las** instrucciones del sistema mediante programación (software).
- El usuario no necesita ser especialista en la electrónica del sistema (hardware).

### Deficiencias

- No hay automatización en la ejecución del programa: cada vez que se ejecuta una instrucción el usuario debe activar Xs, esperar la señal de FIN y suministrar la siguiente.
- **No hay programa almacenado: para ejecutar cada** instrucción el usuario debe proporcionar los valores  $D_{2:0}$  y  $F_{2:0}$ para cada una de las tres instrucciones.

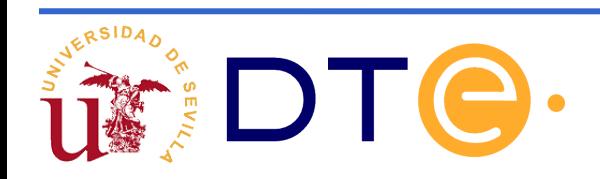